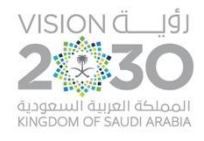

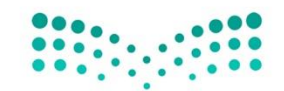

وزارة التعليم Ministry of Education

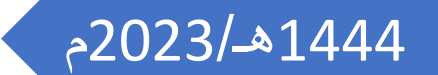

 دليل املستخــــــدم خدمة التطوير المهني للمعلم )لشاغلي الوظائف التعليميــــــــــة(

**1444**هـ**2023**/م

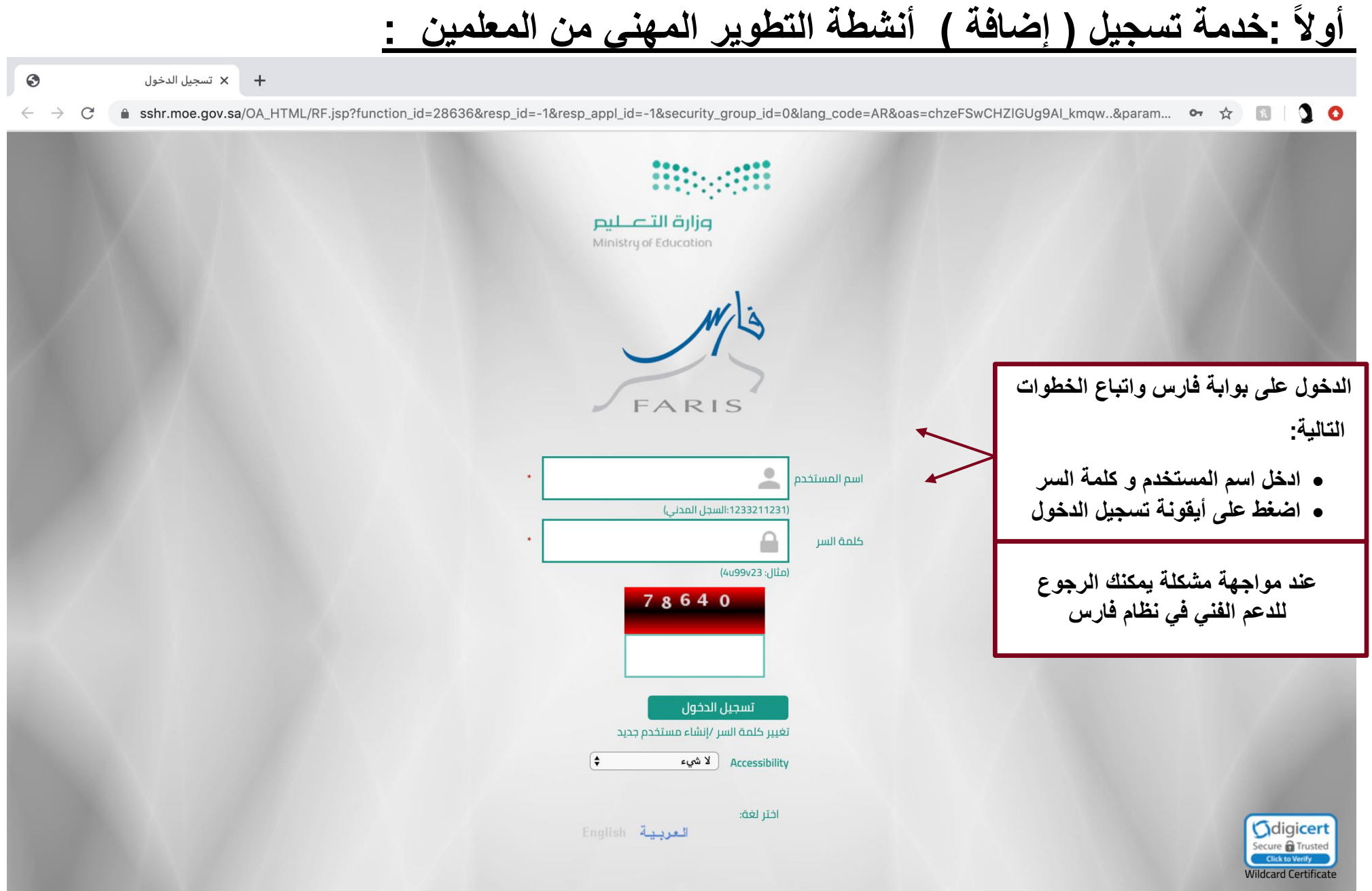

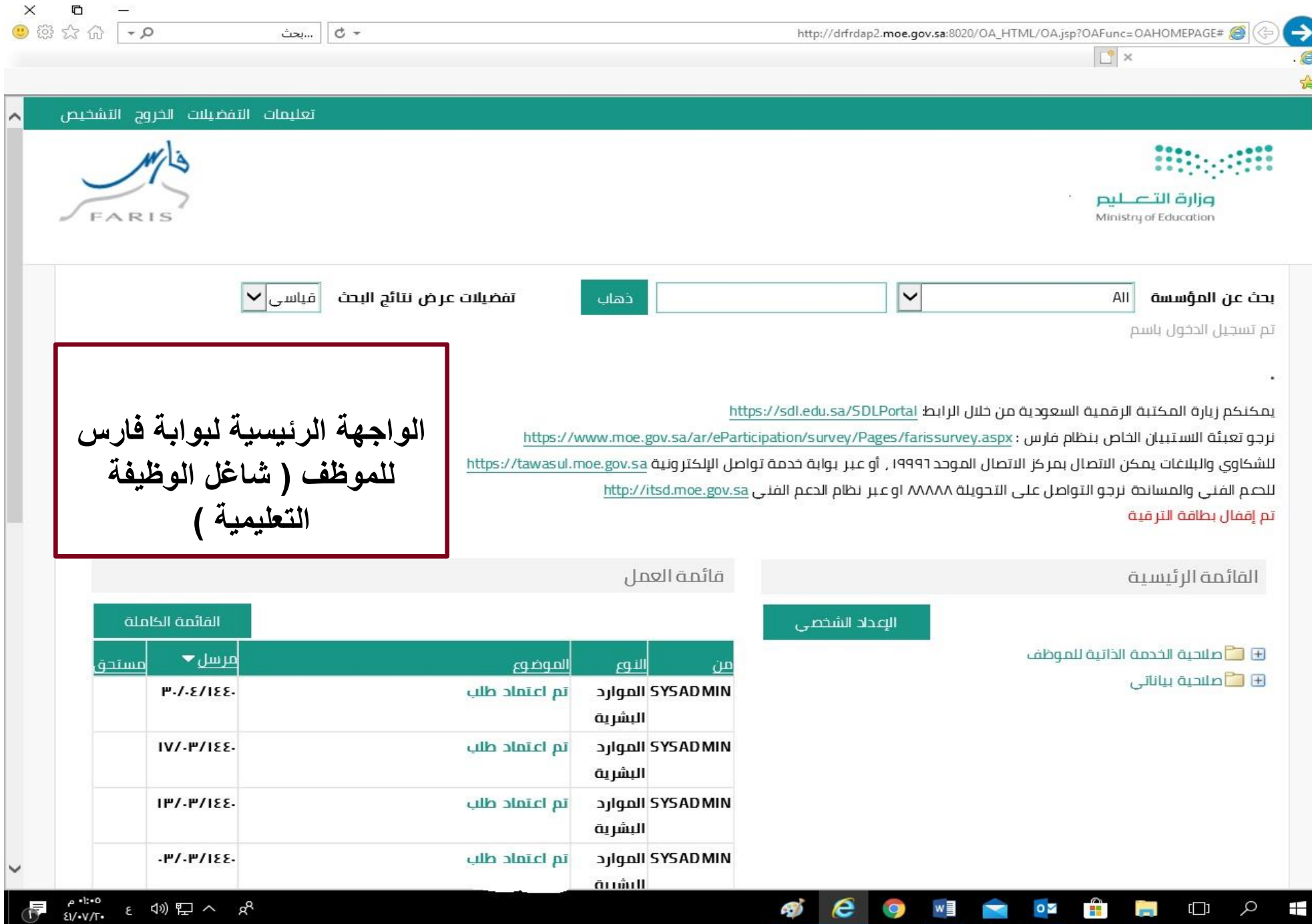

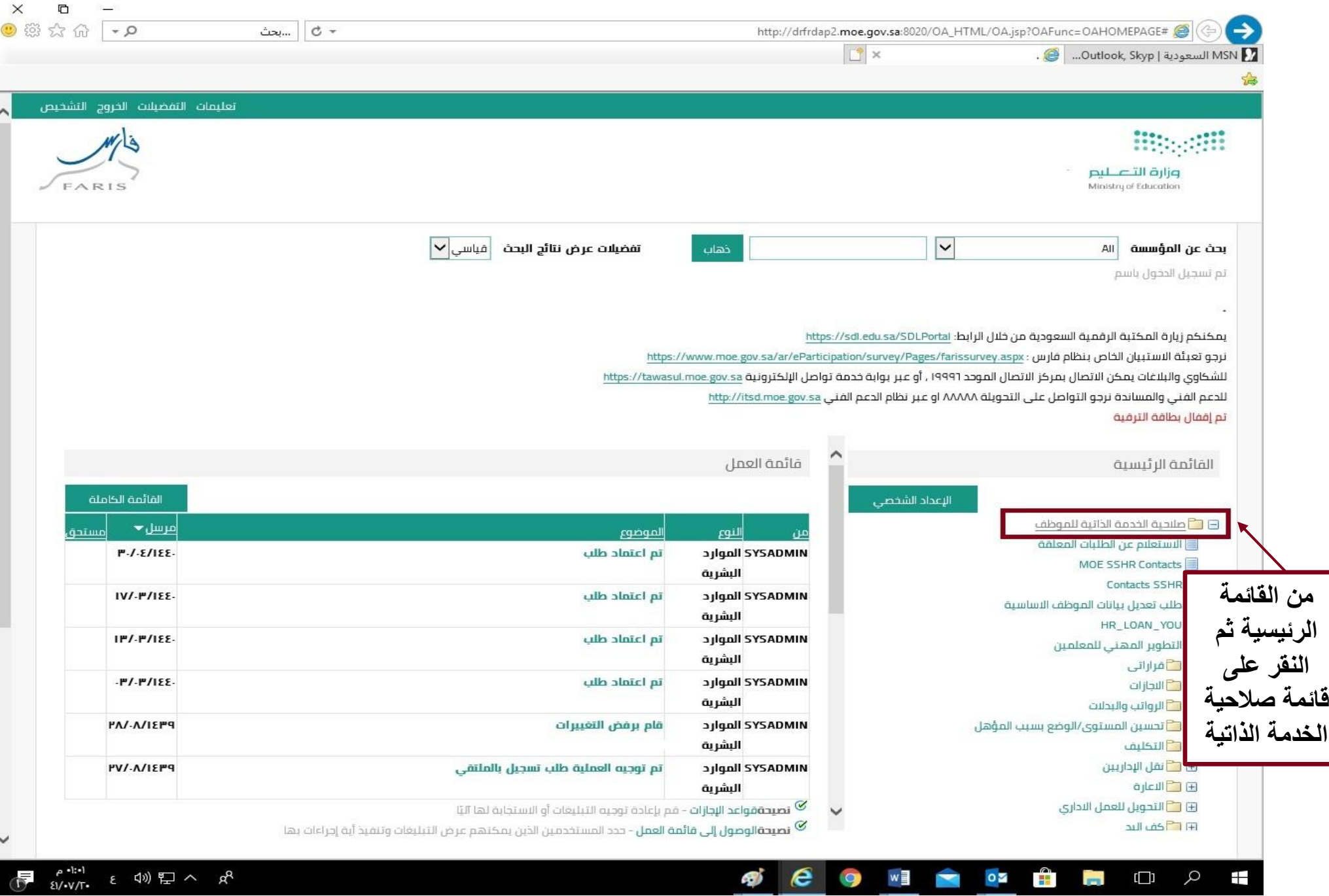

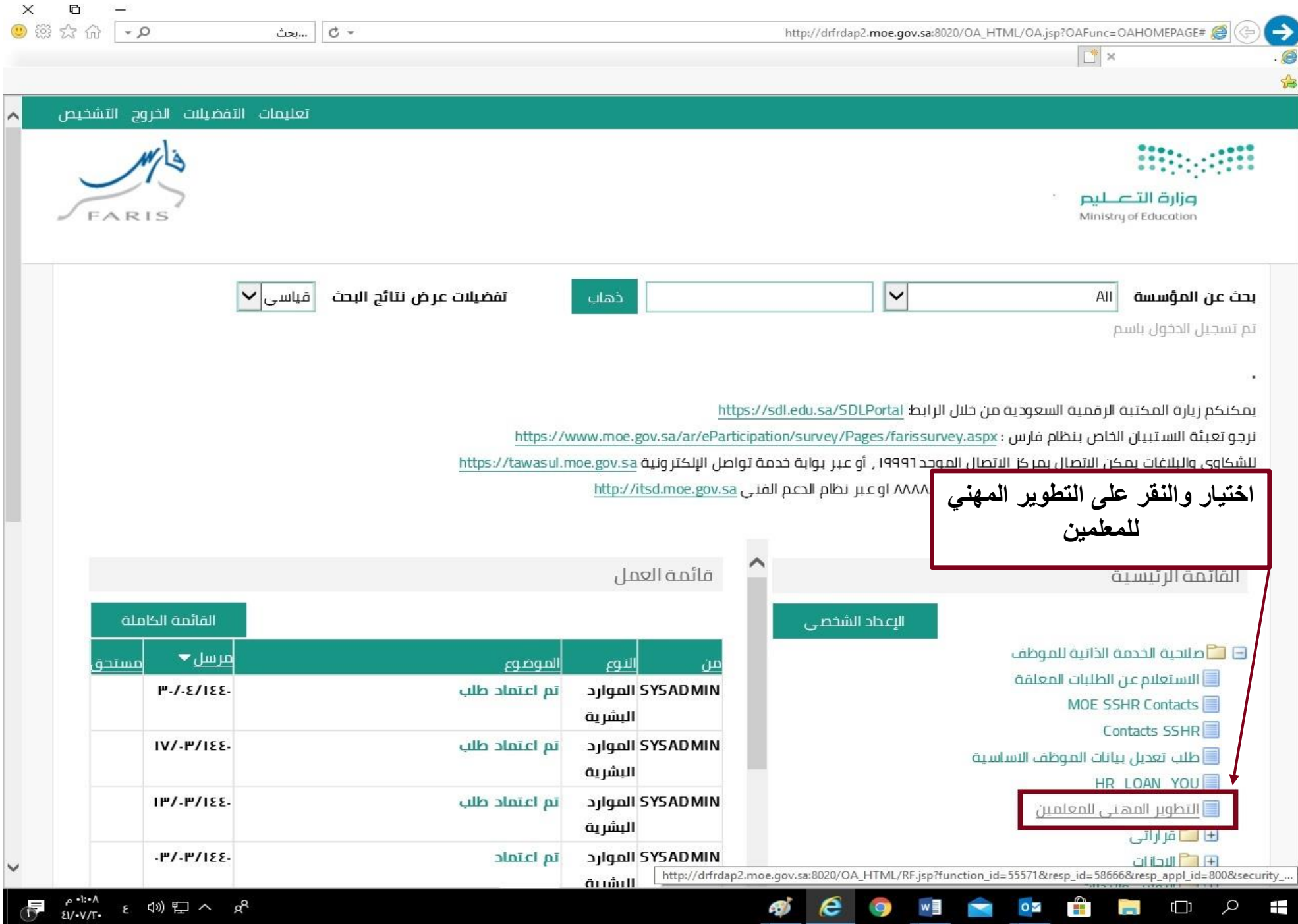

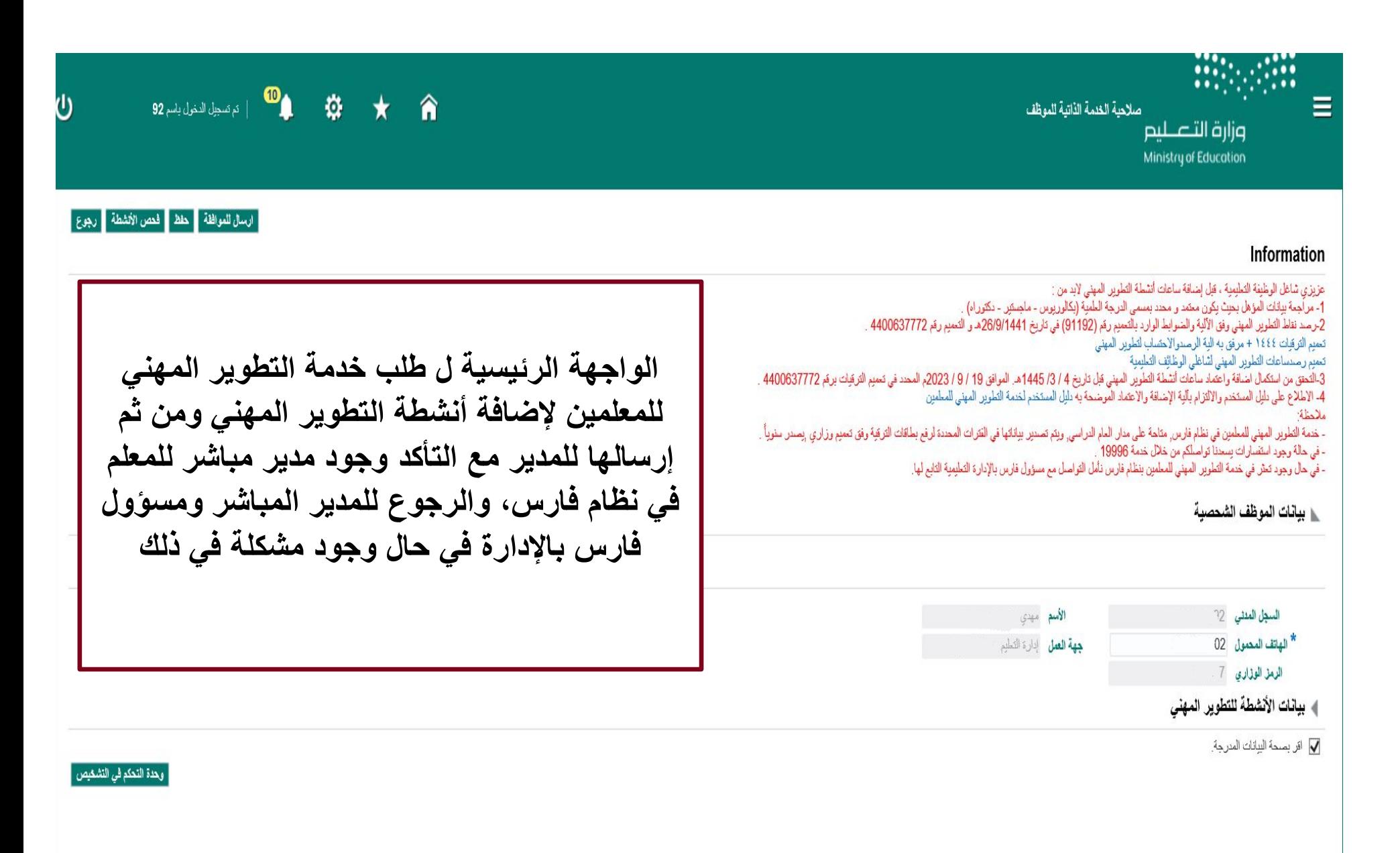

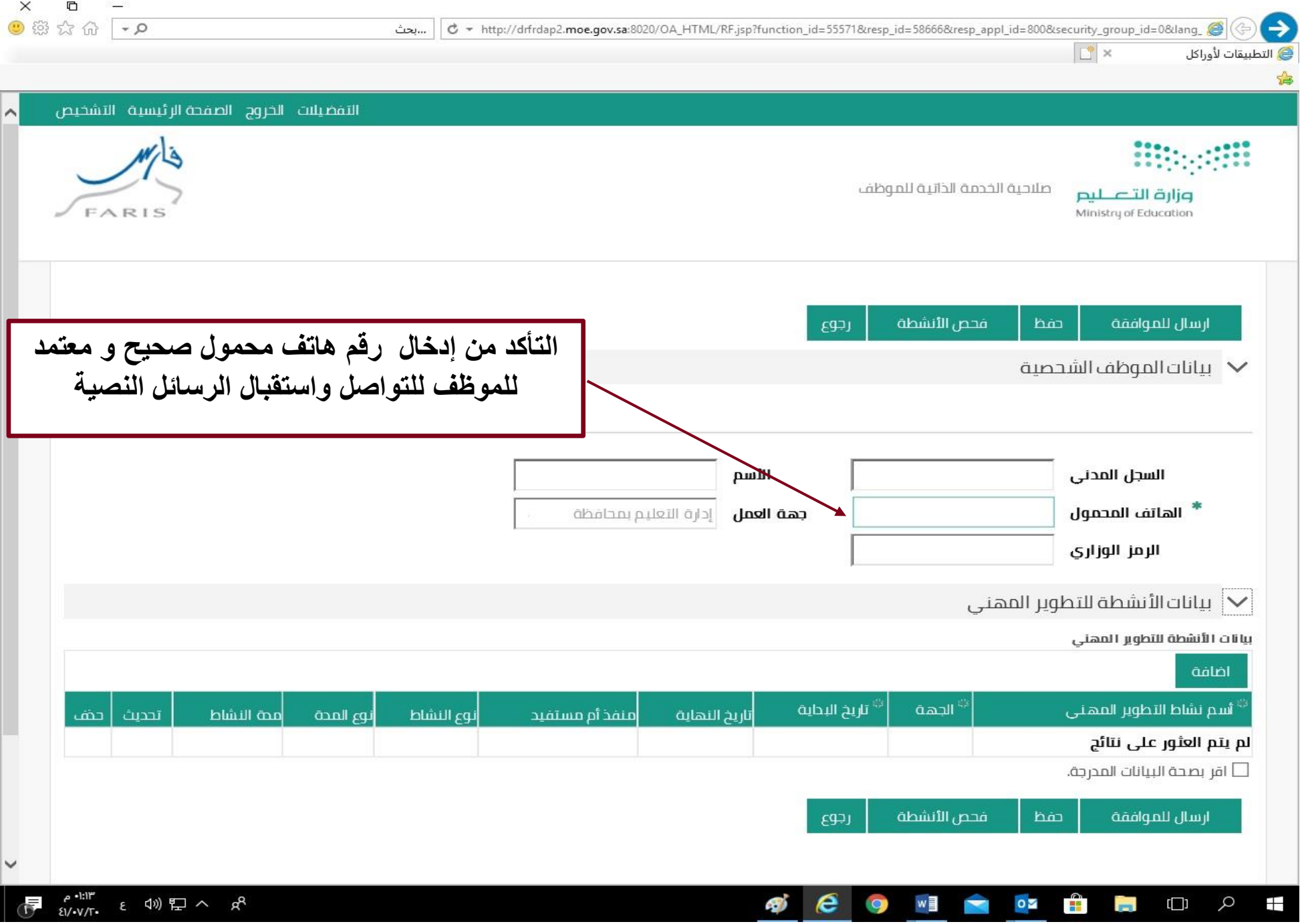

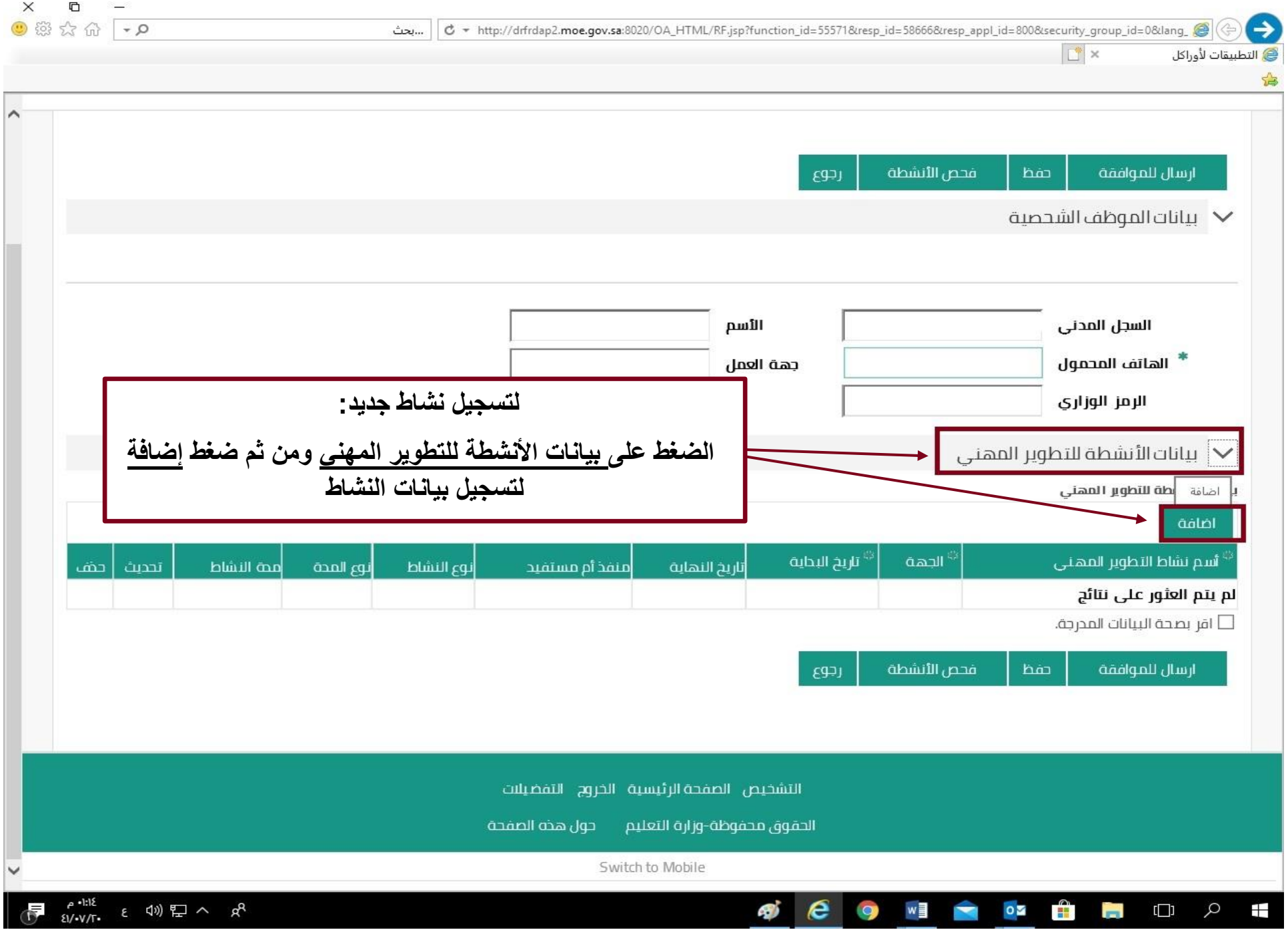

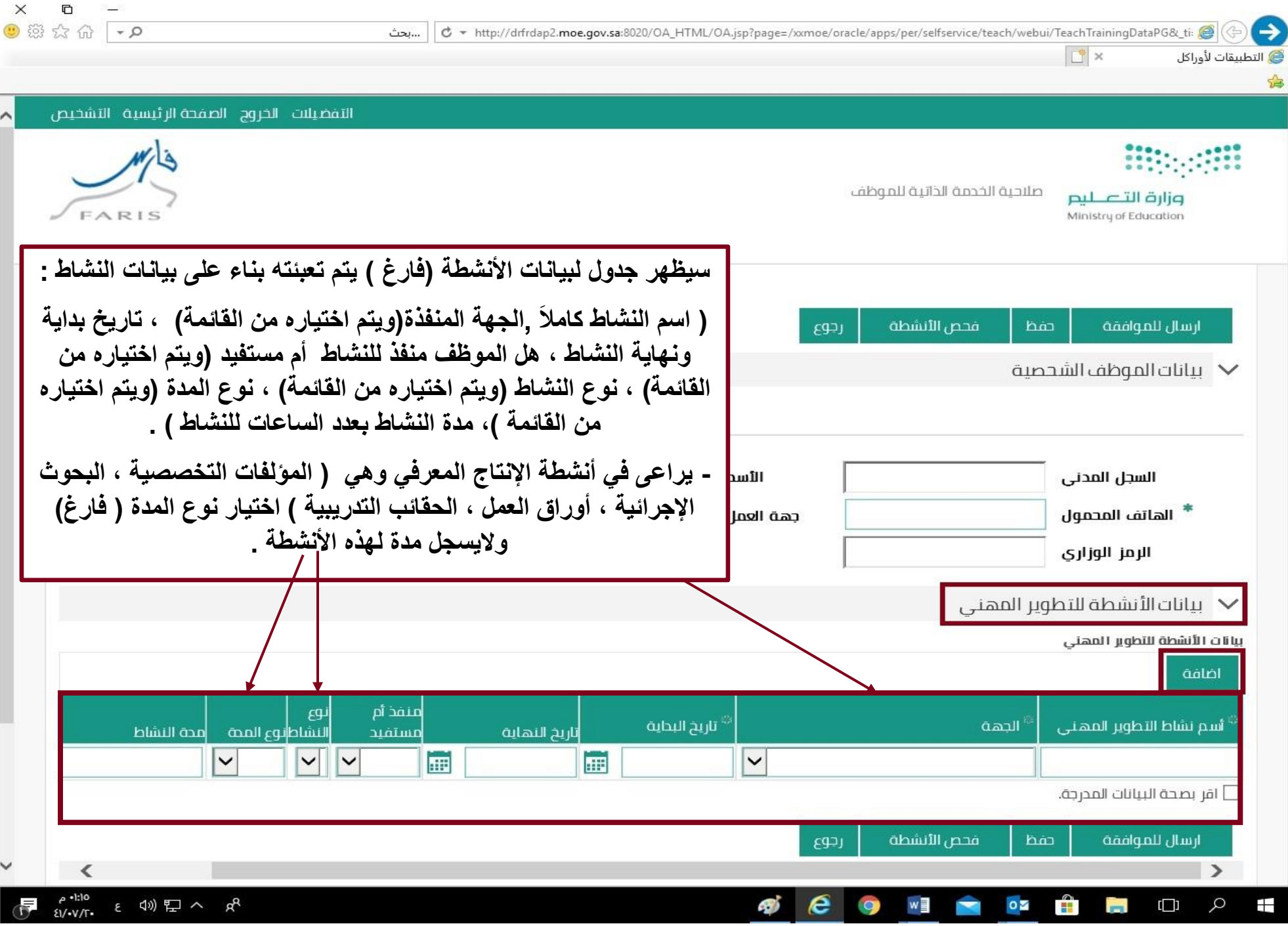

ś.

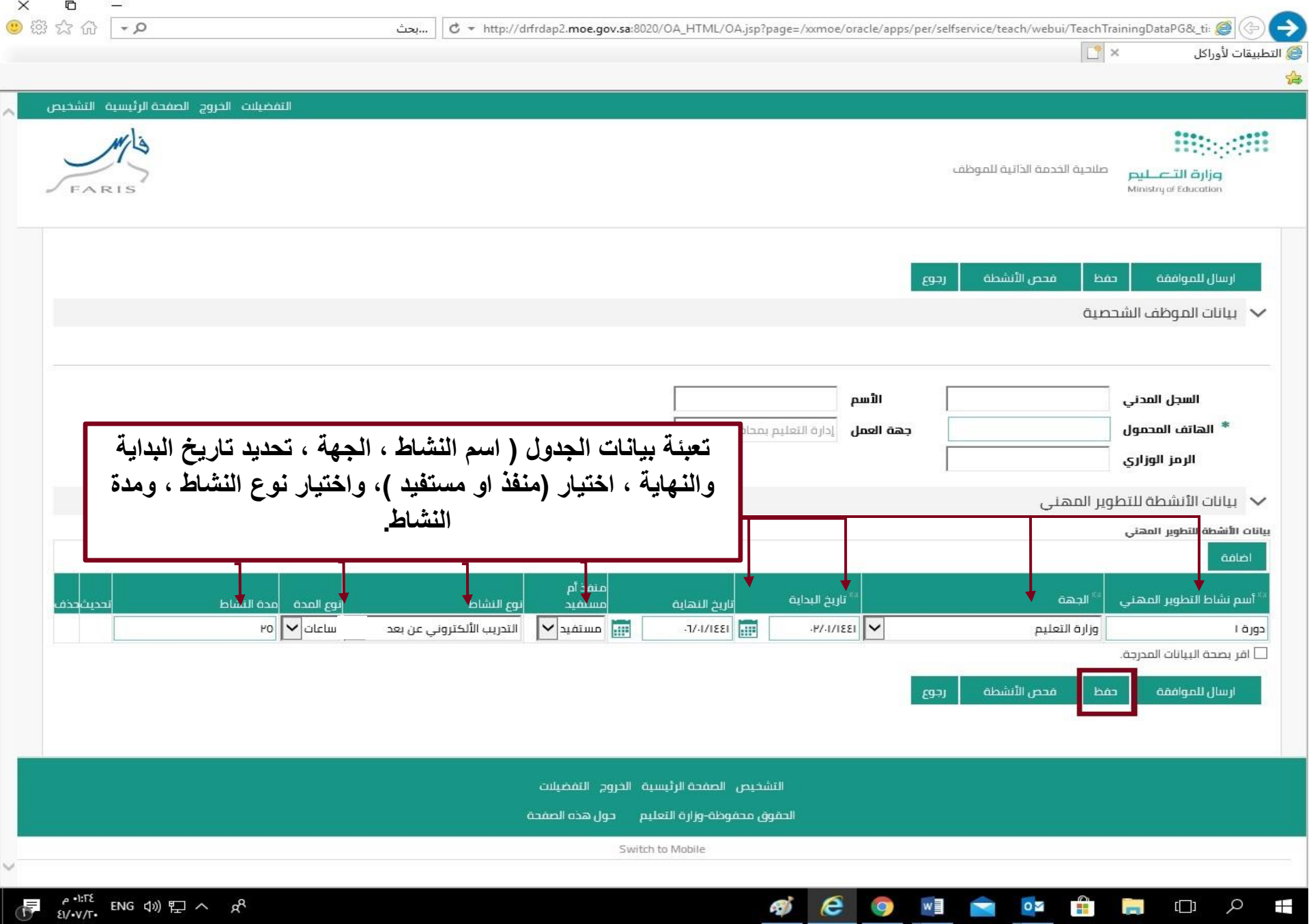

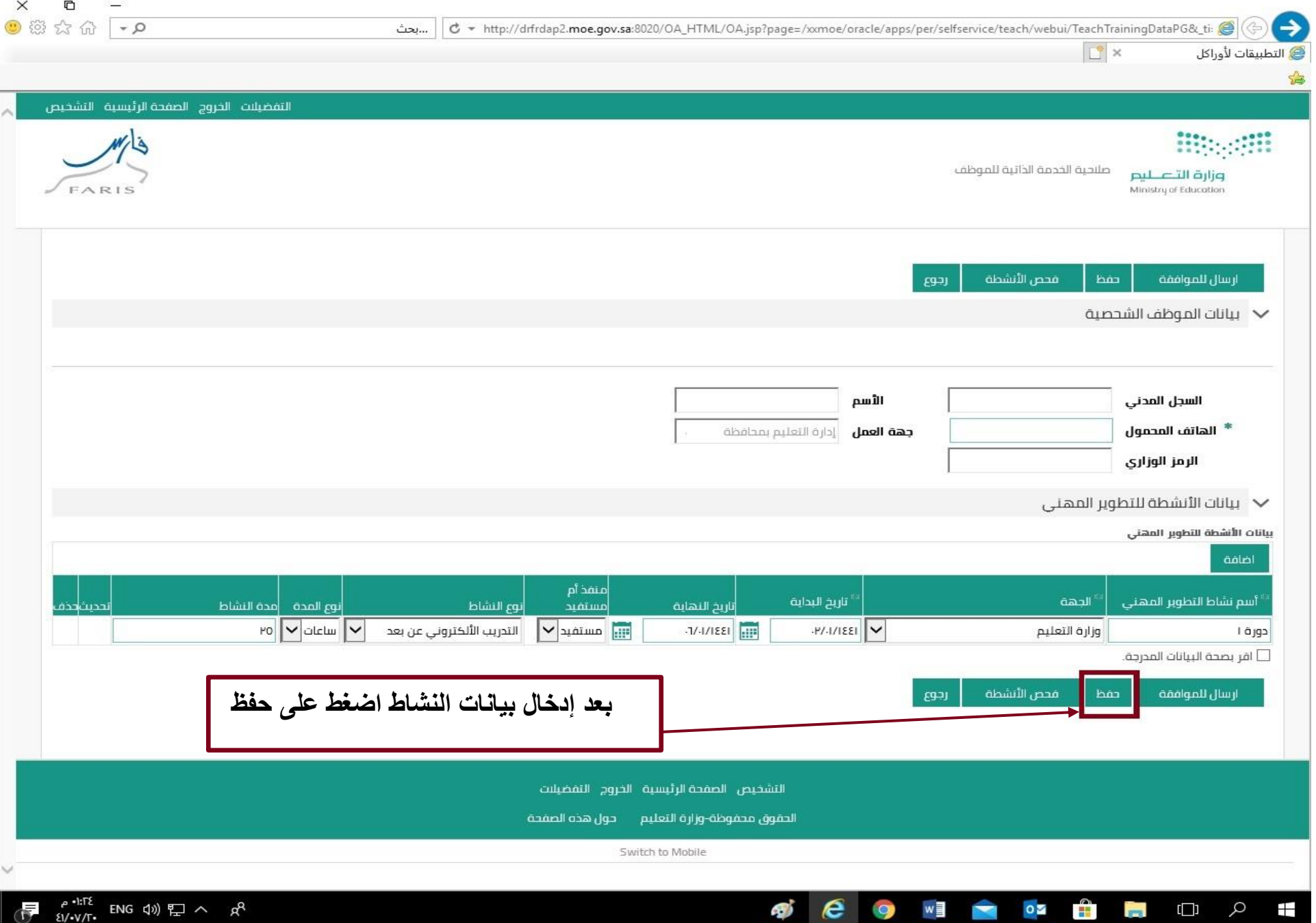

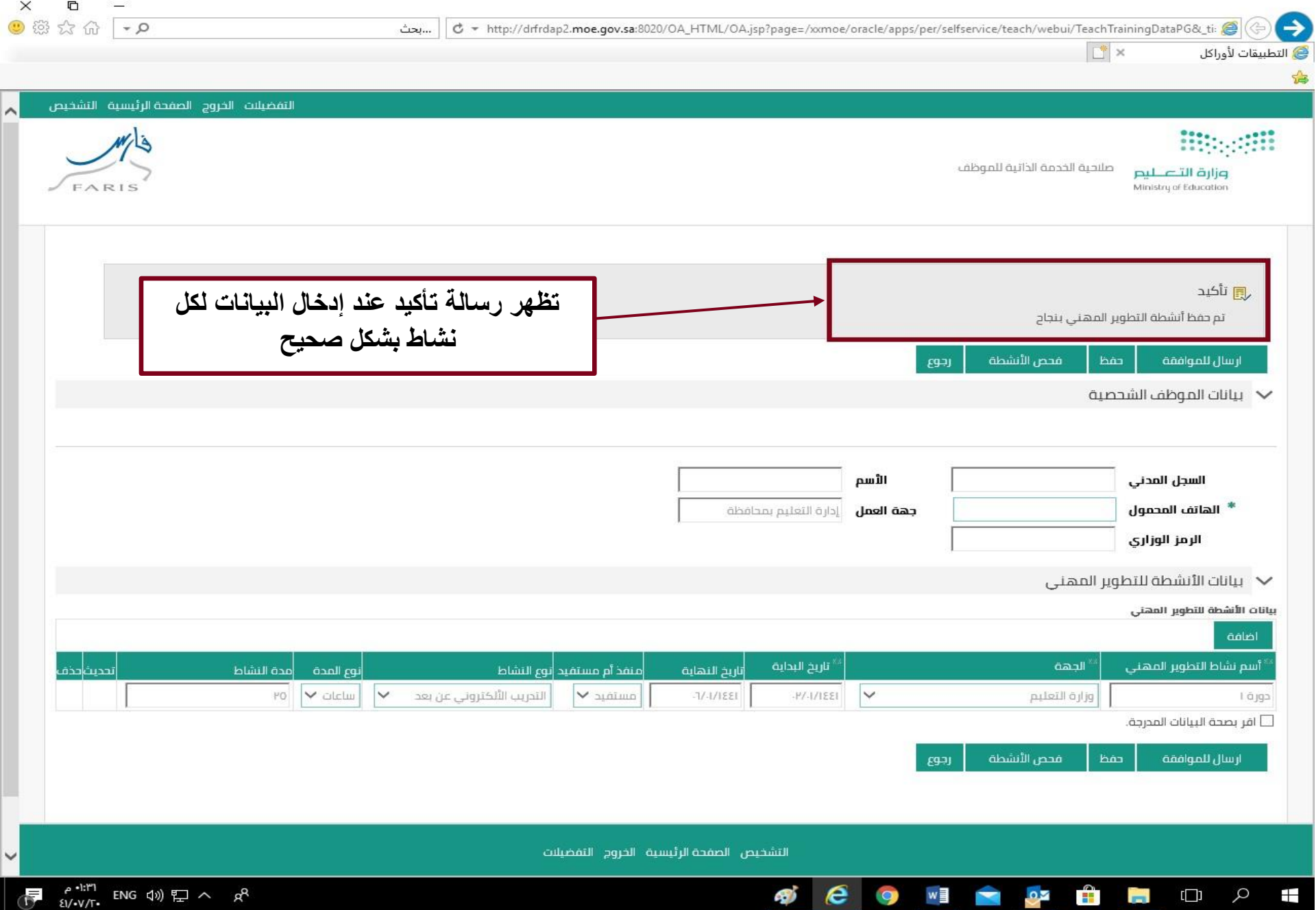

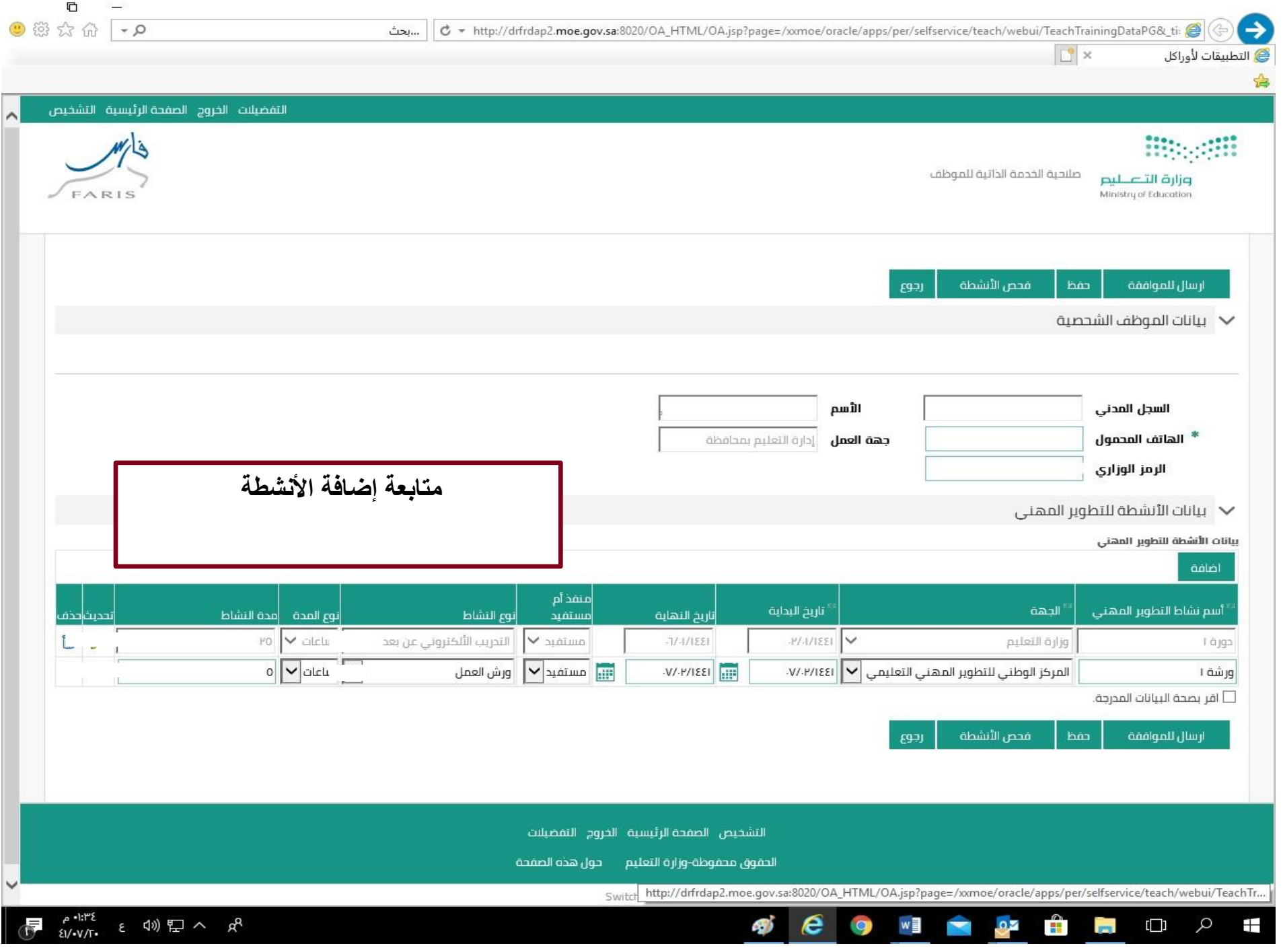

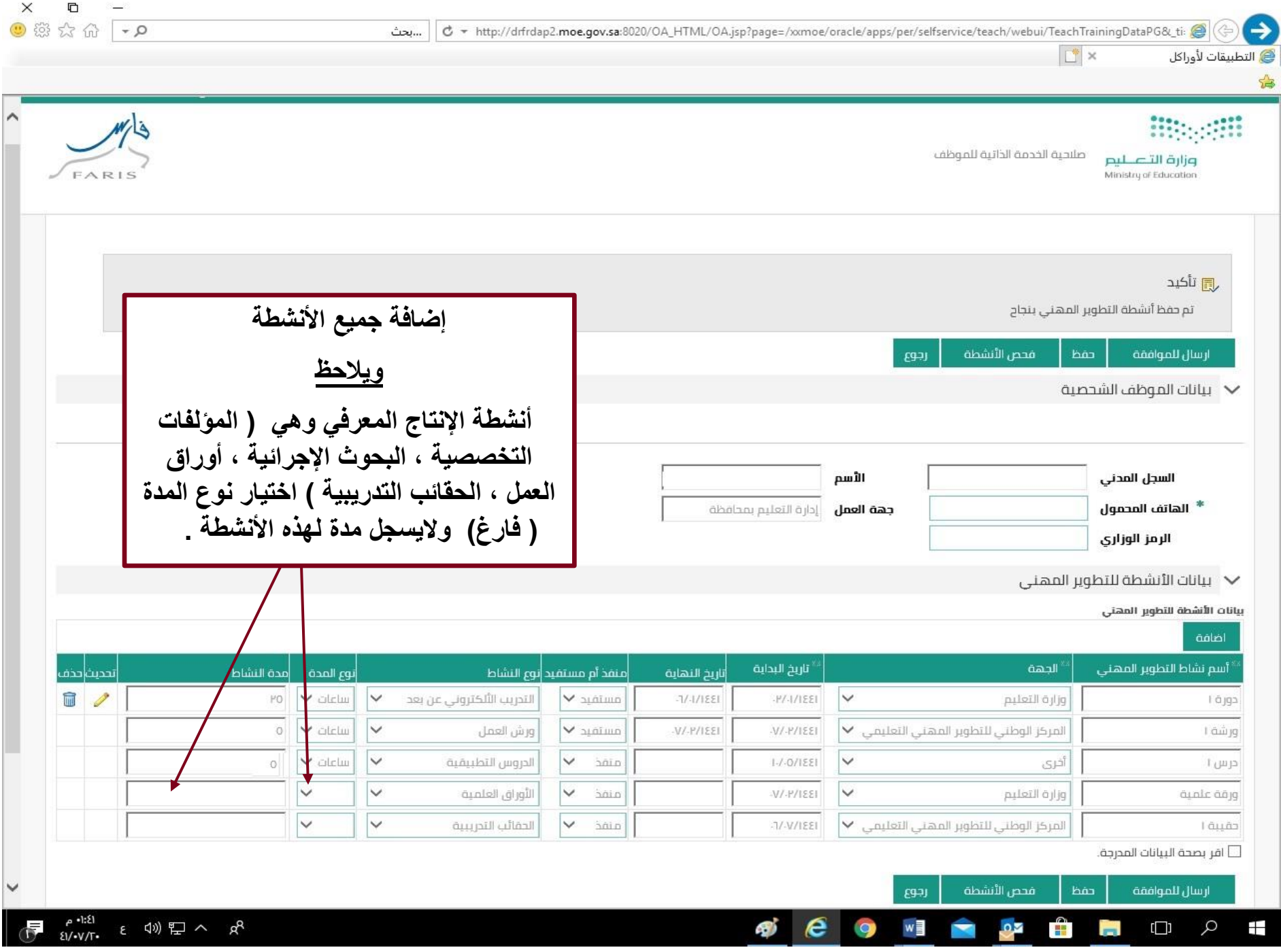

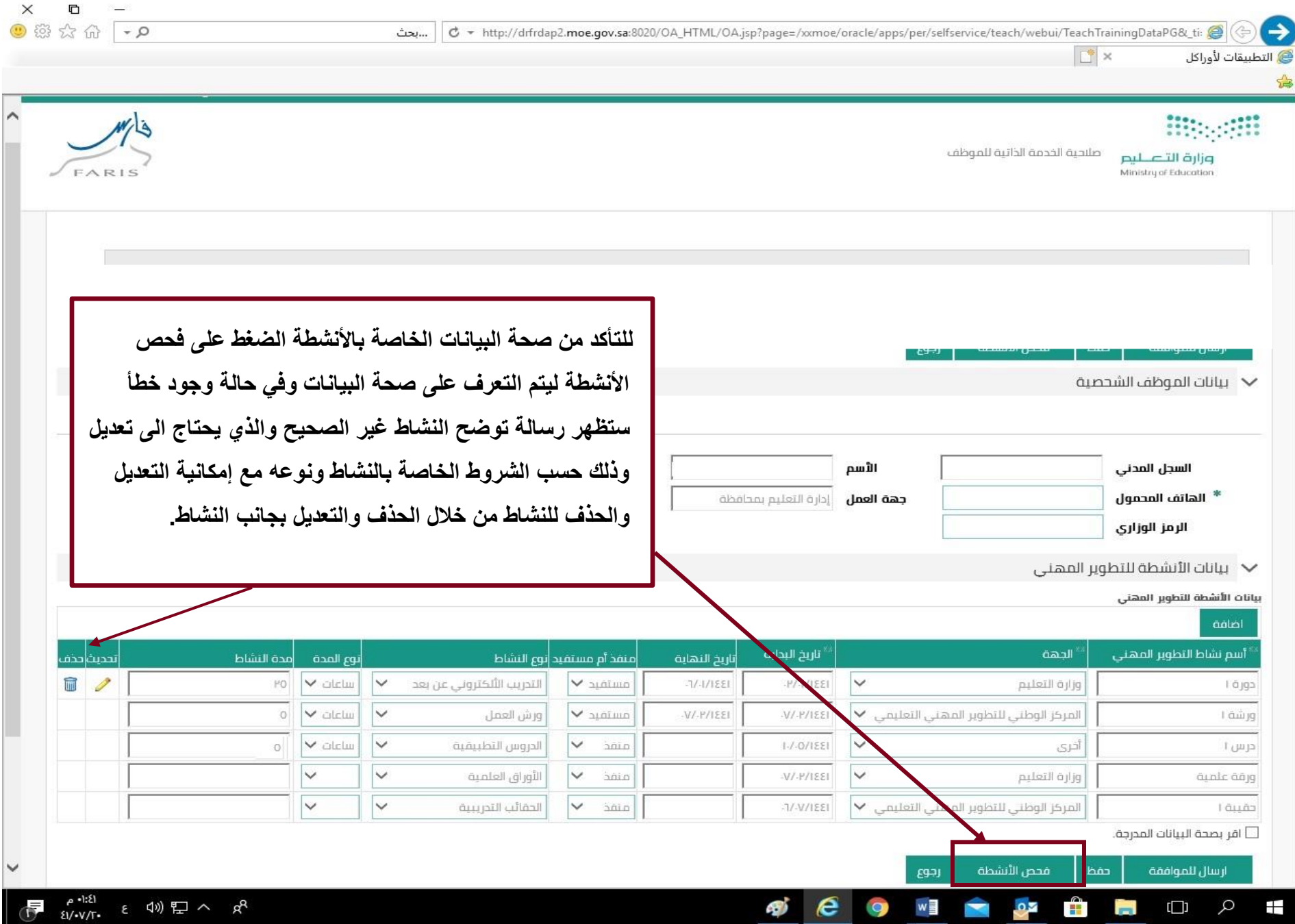

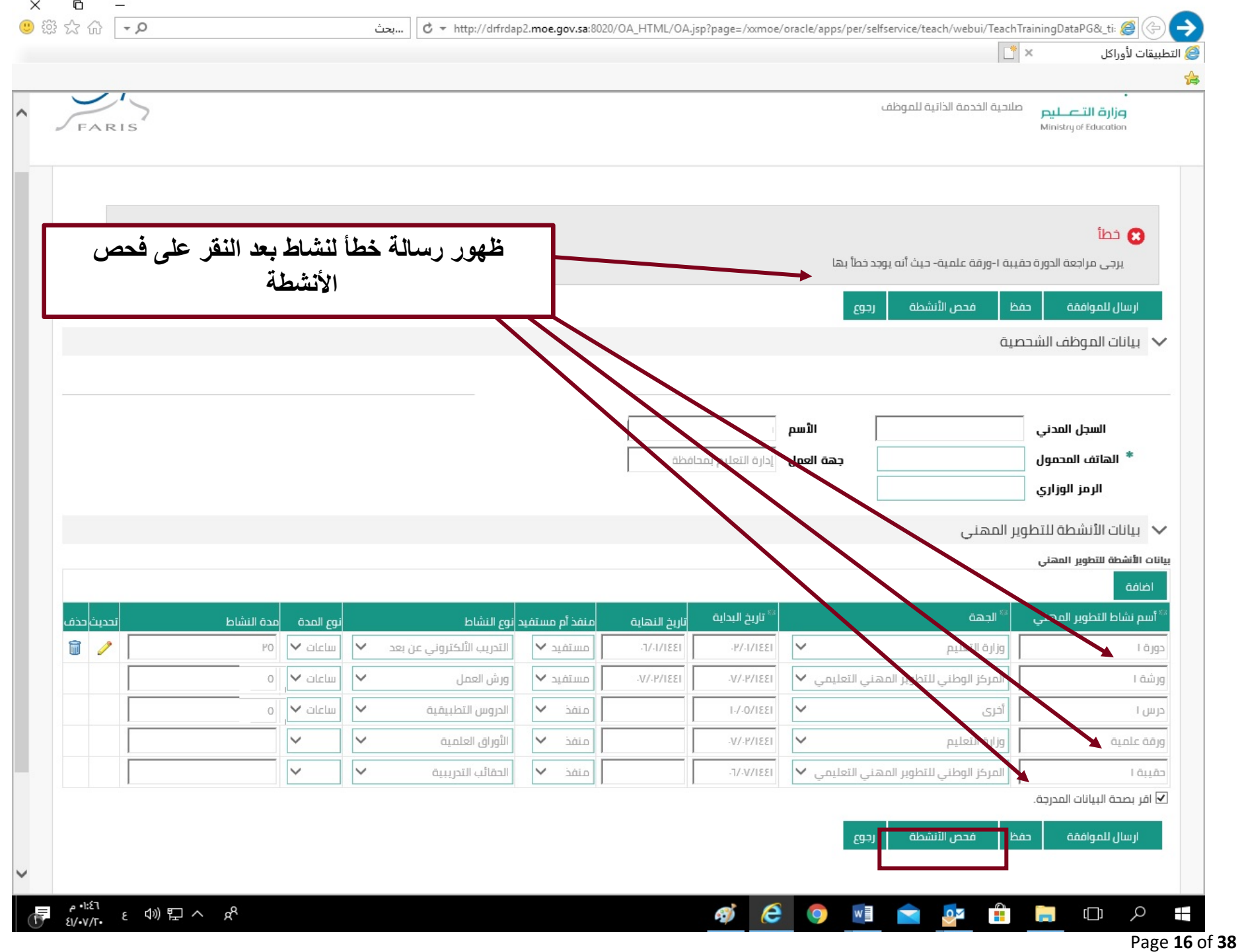

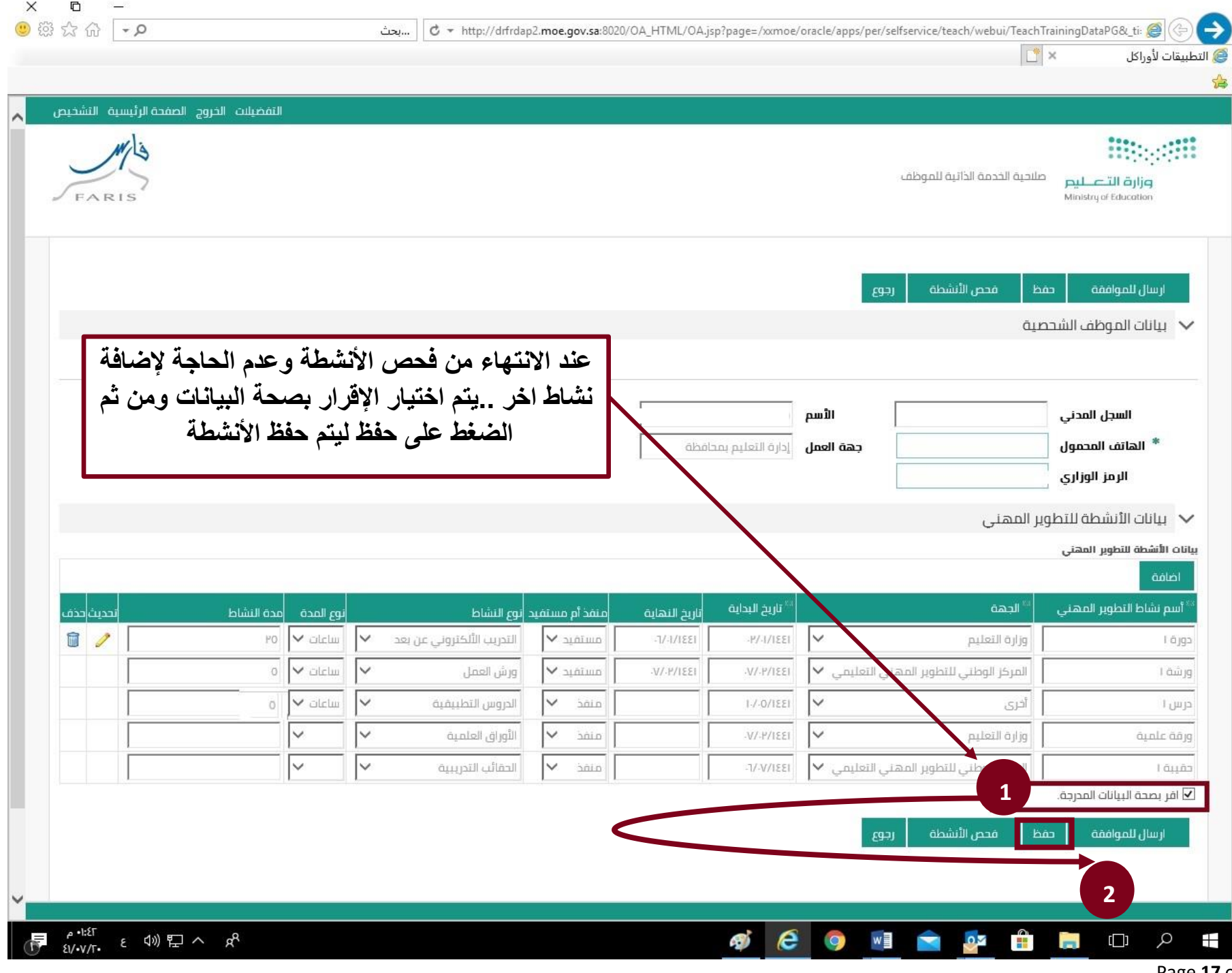

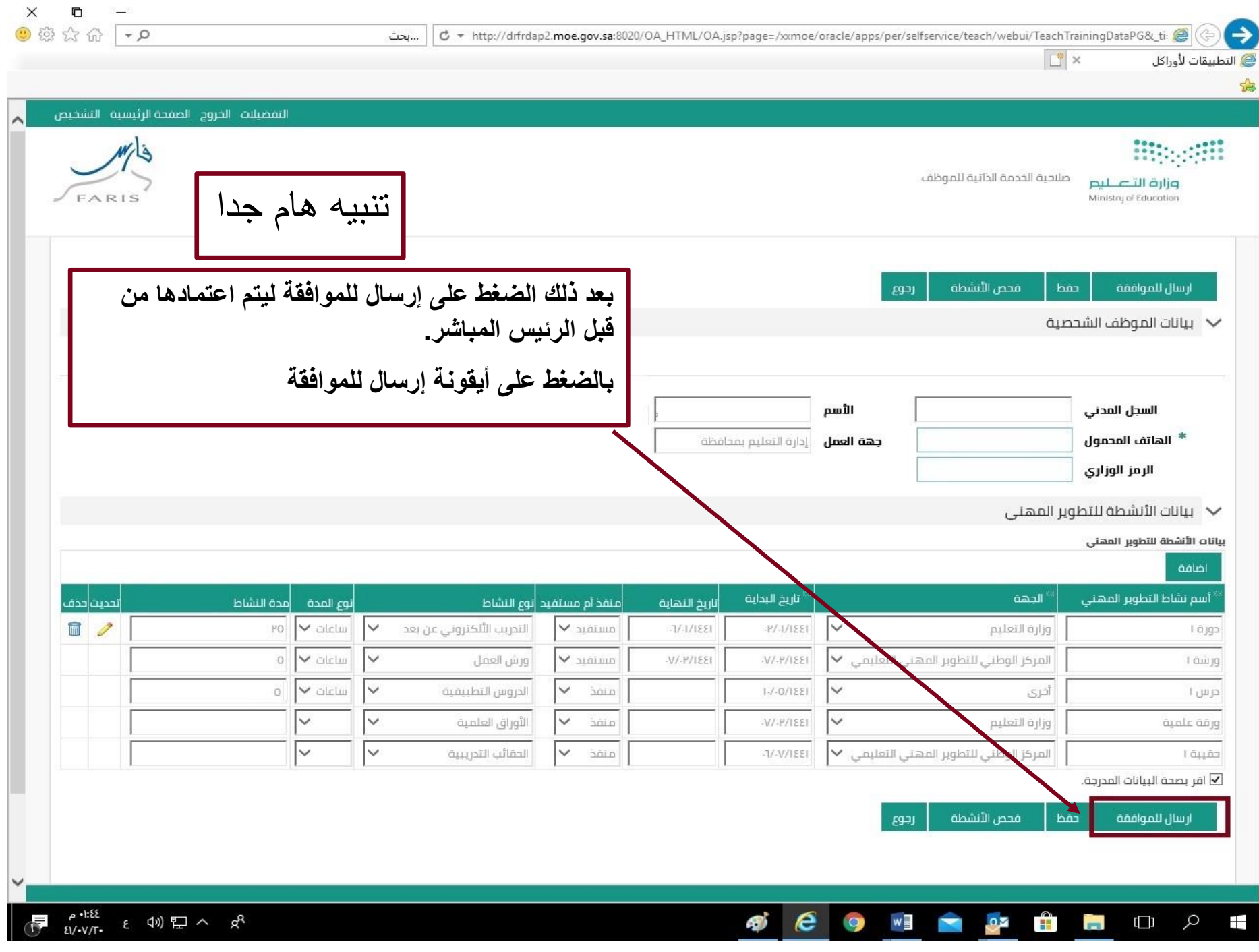

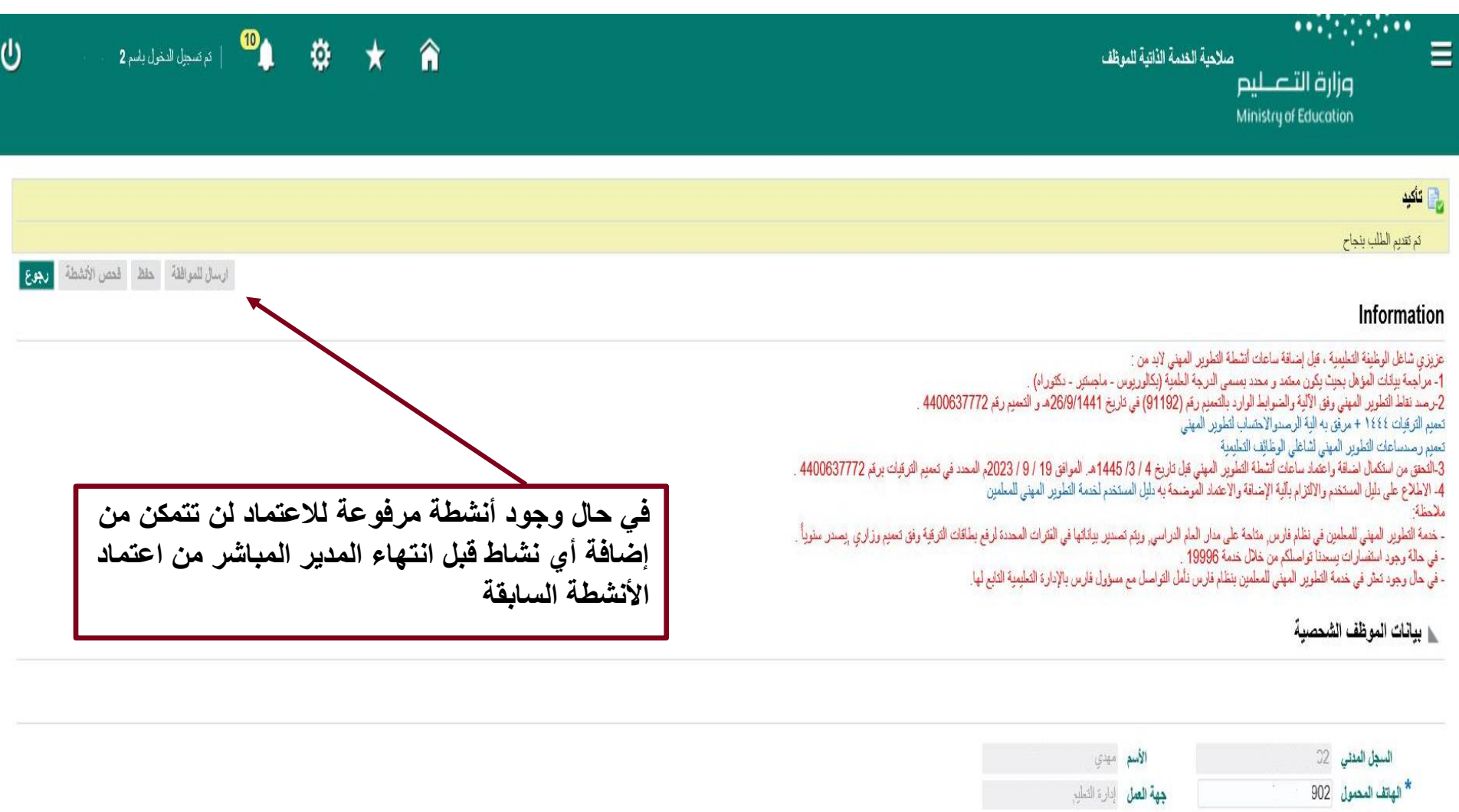

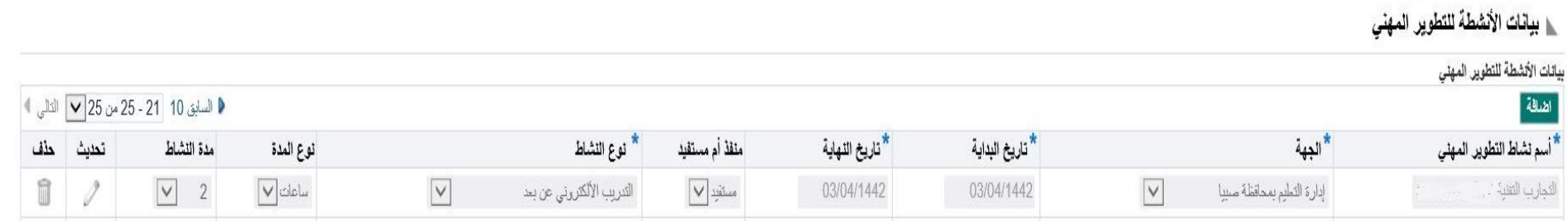

\* الهاتف المحمول .902 الزمز الوزاري 7

## **: خدمة اعتماد أنشطة التطوير المهني من قبل المدير : ثانيا ً**

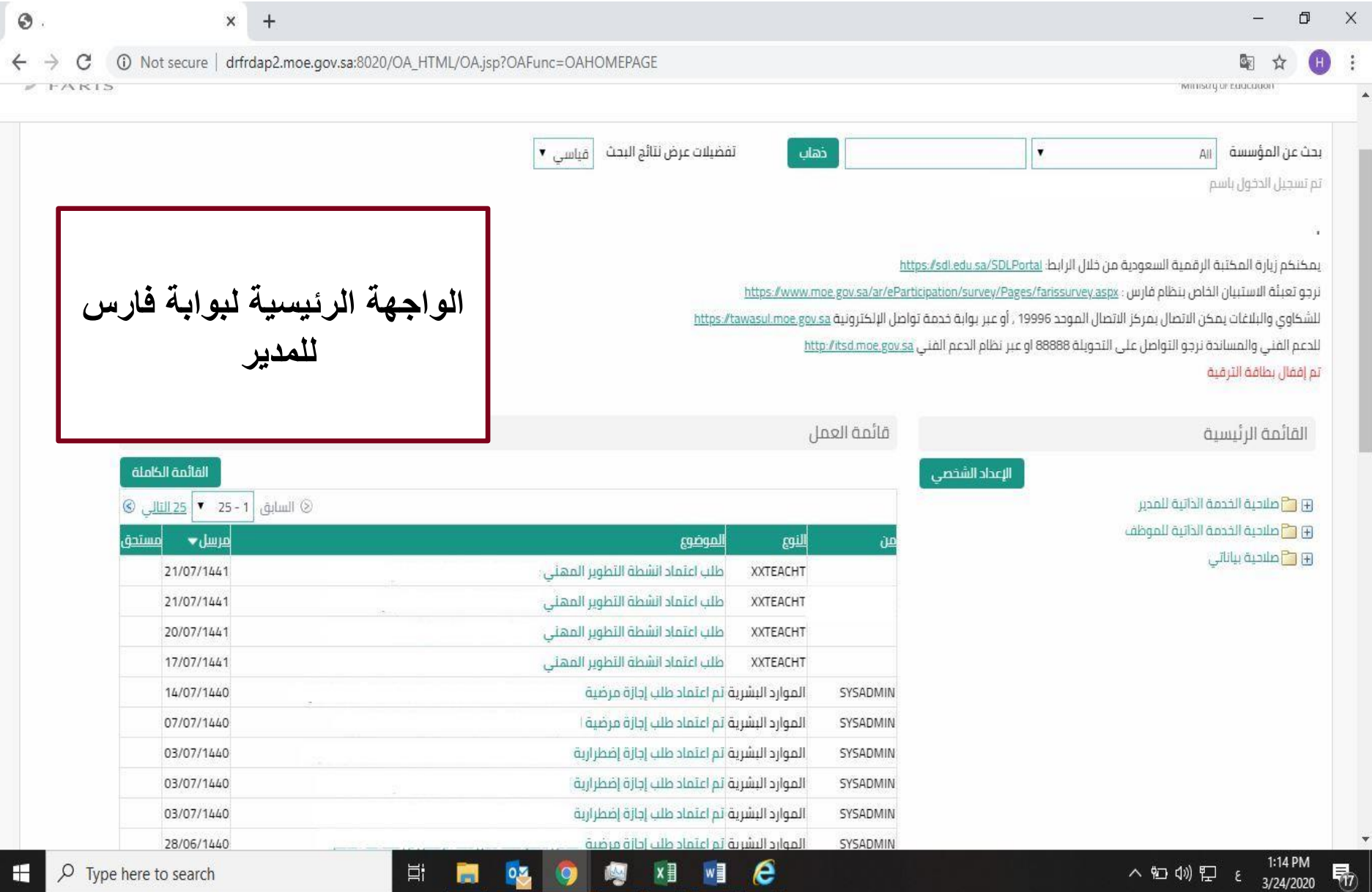

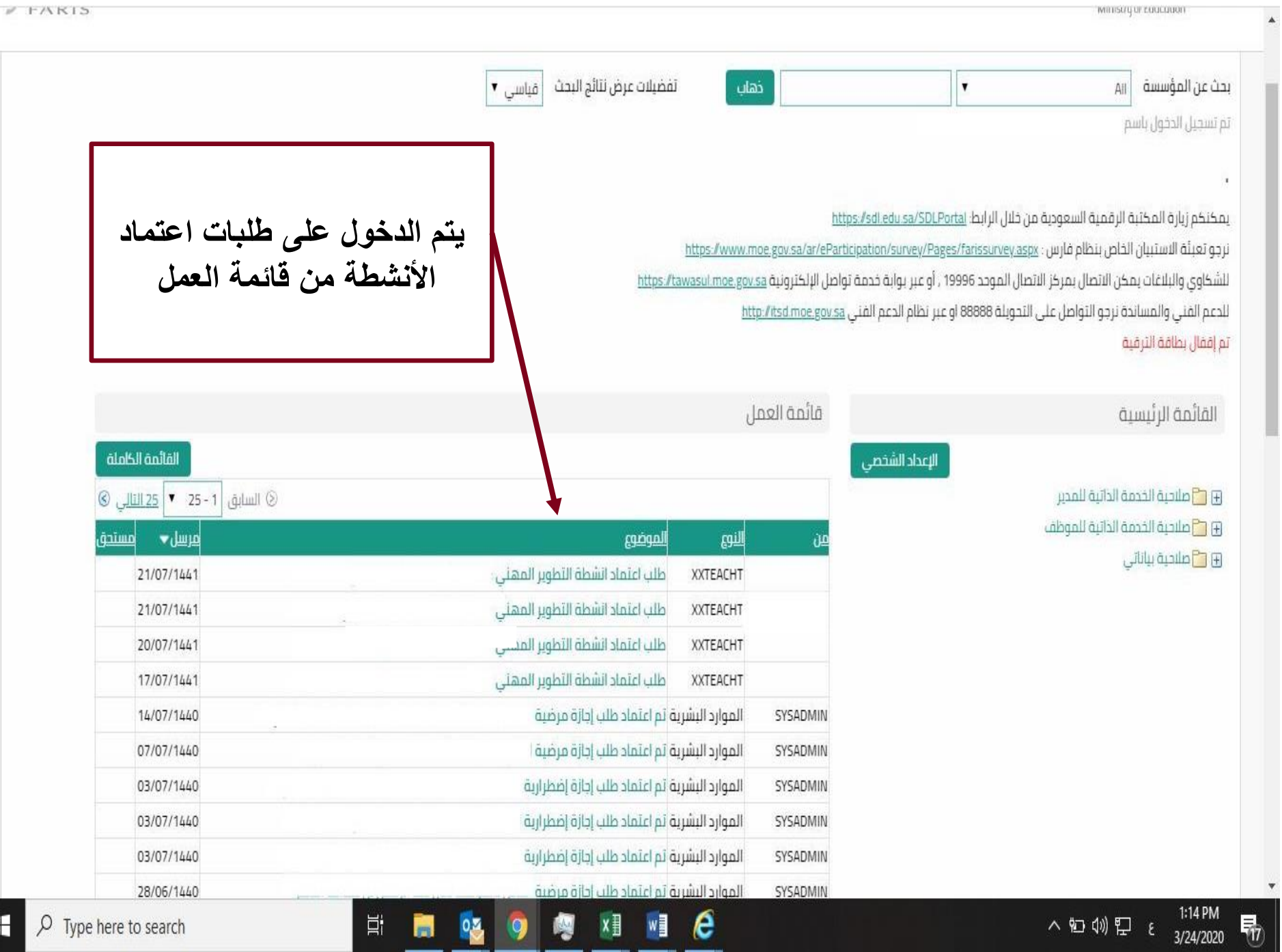

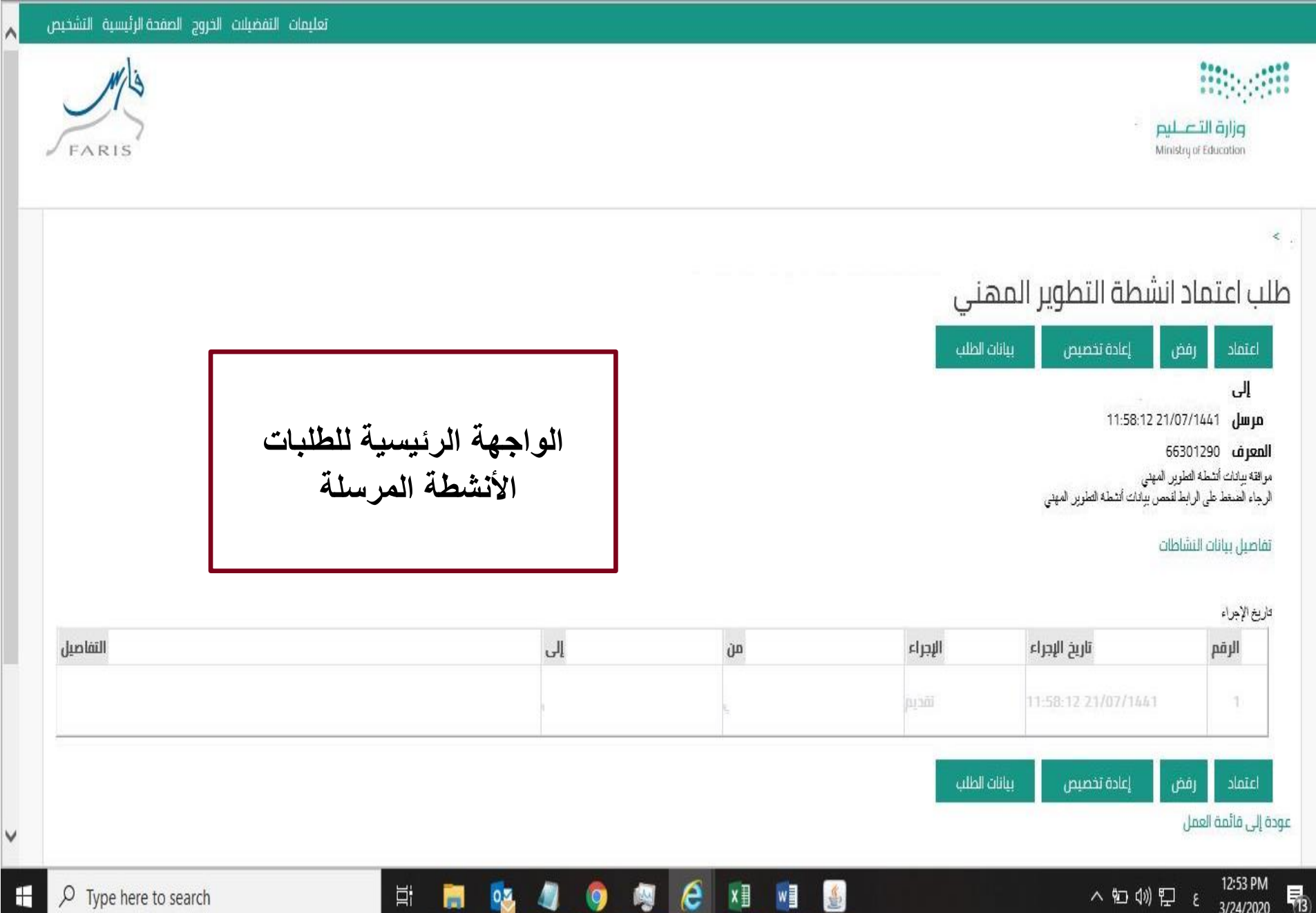

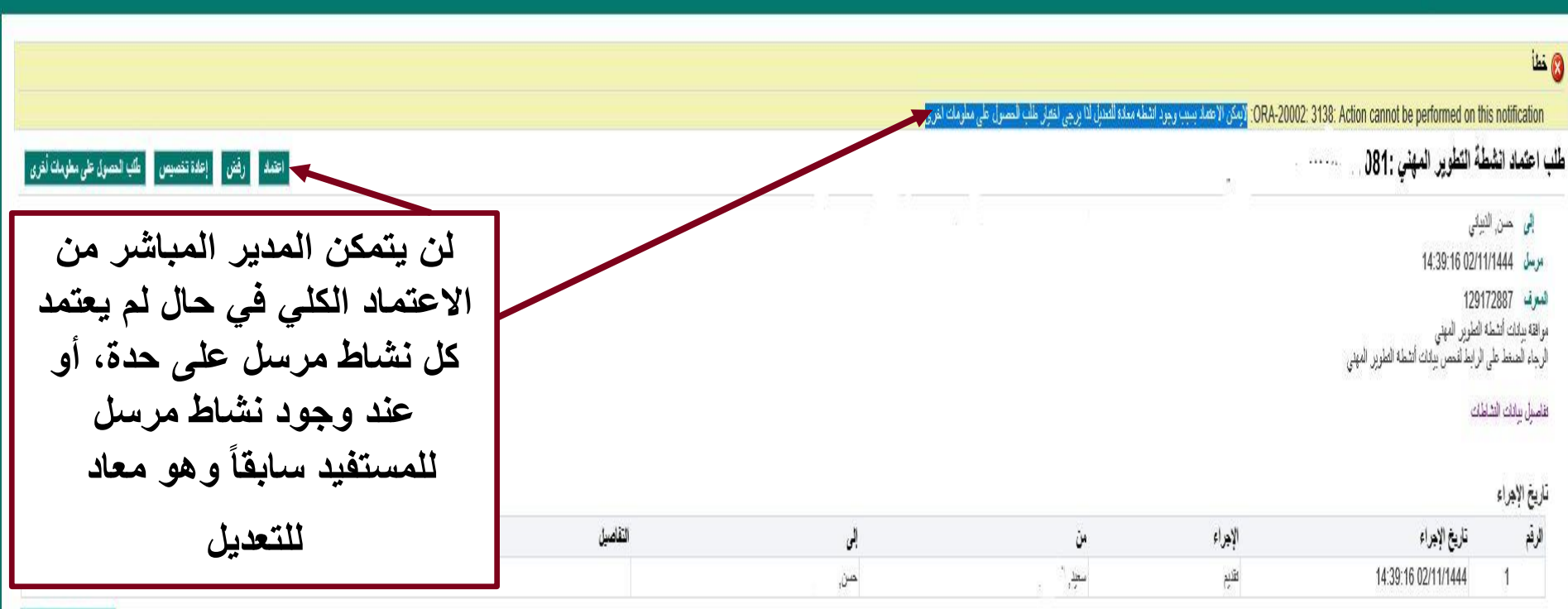

رحة التنكر في الشنيس

عوده إلى فلقبة العمل

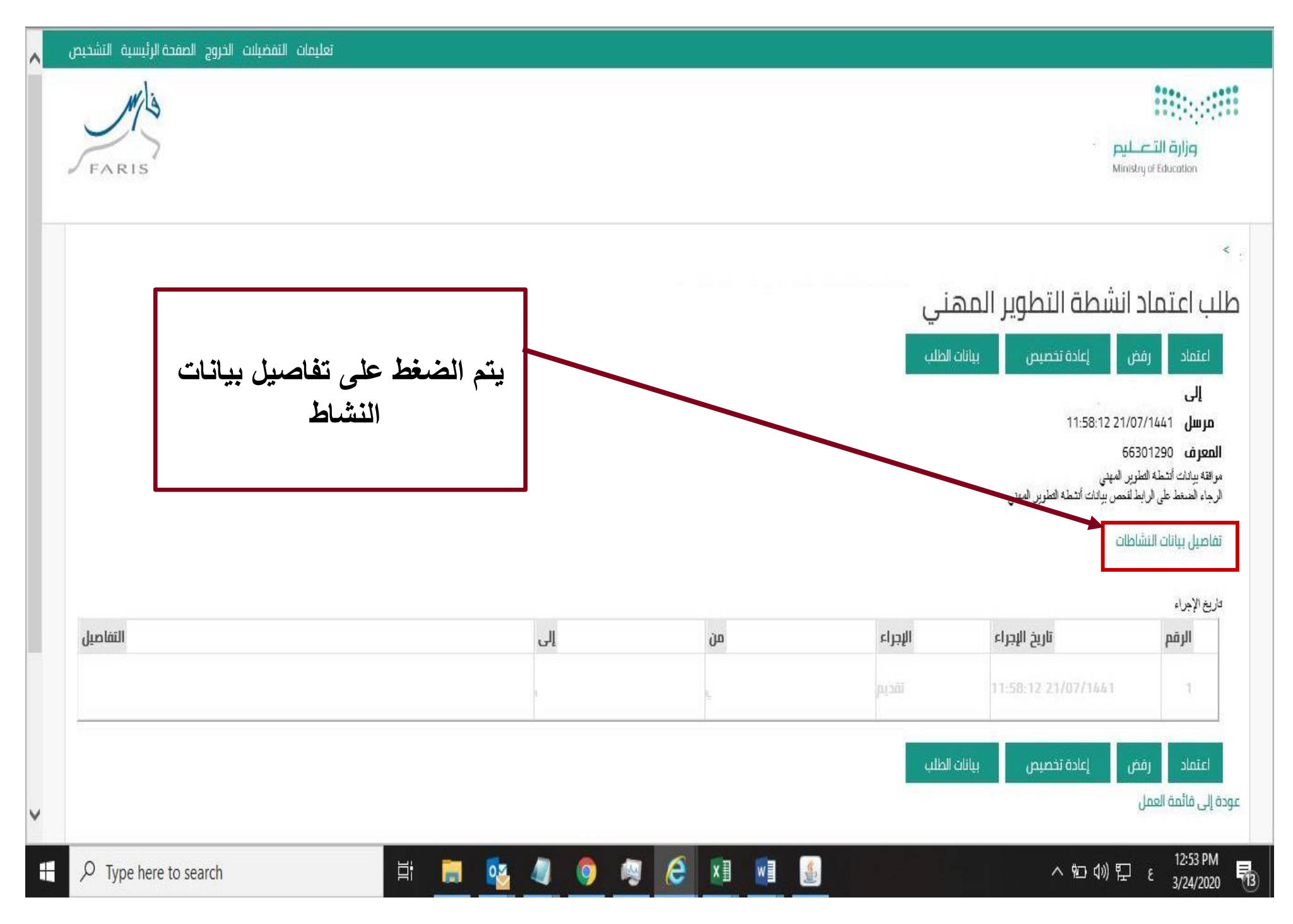

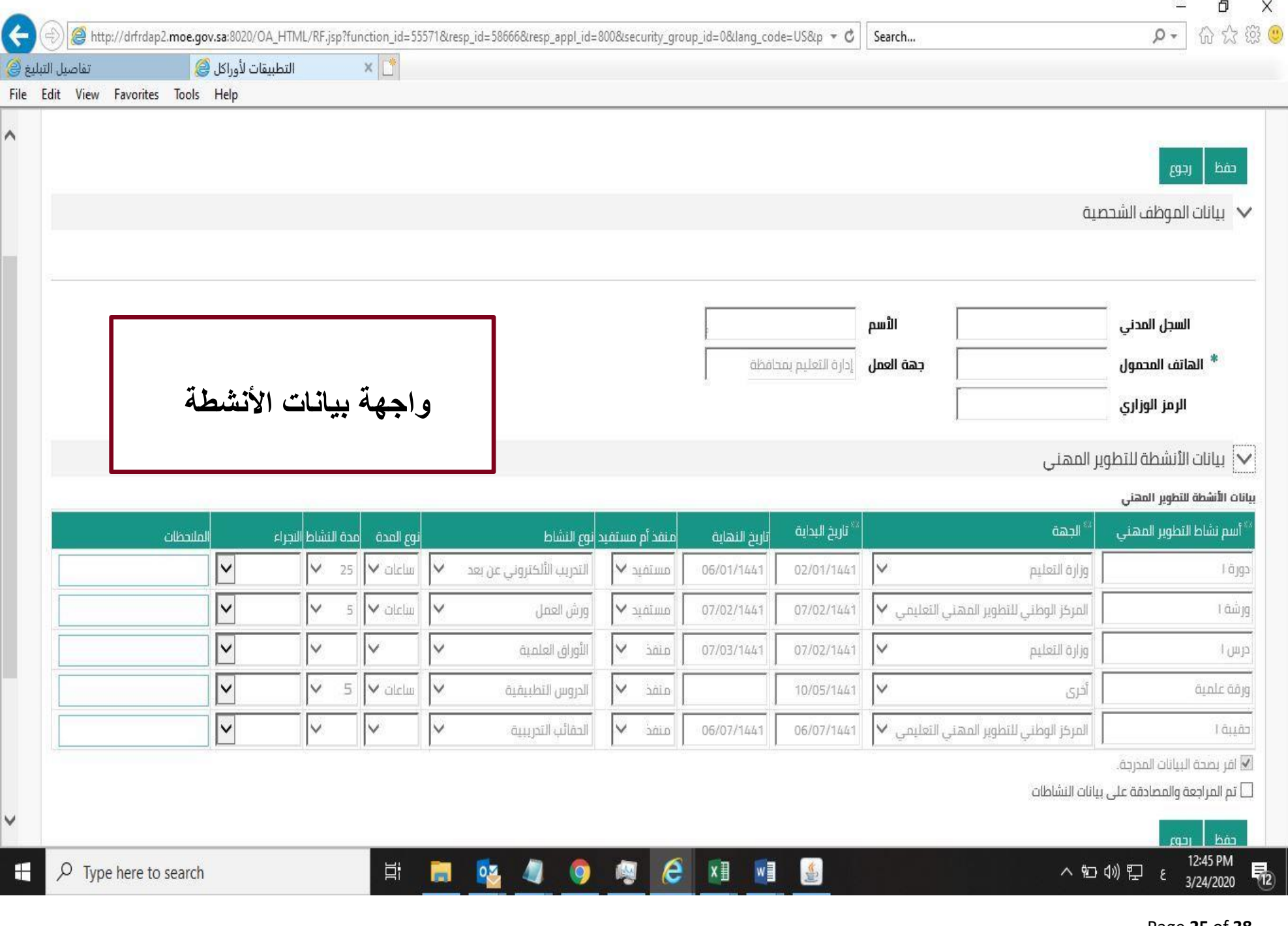

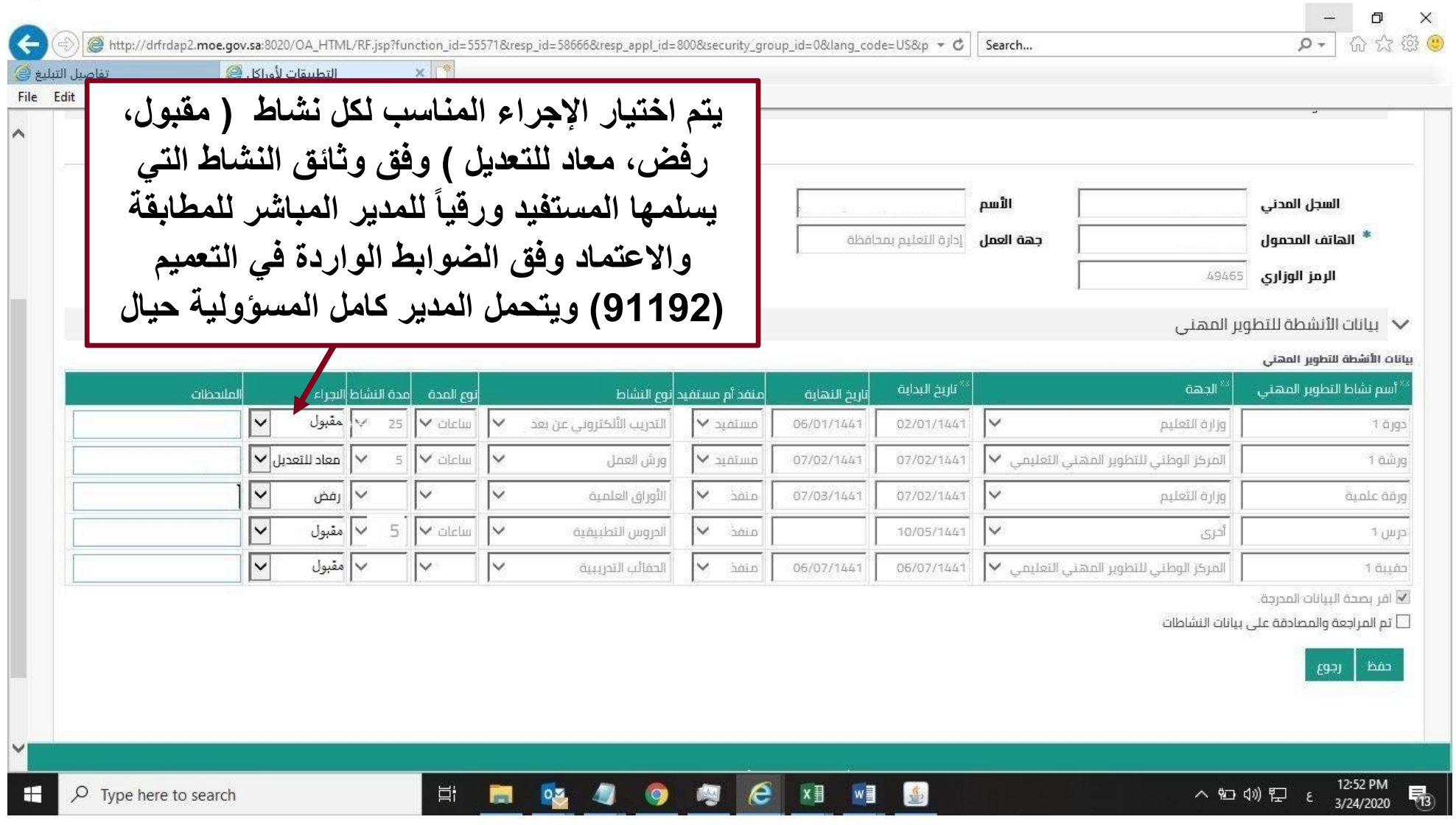

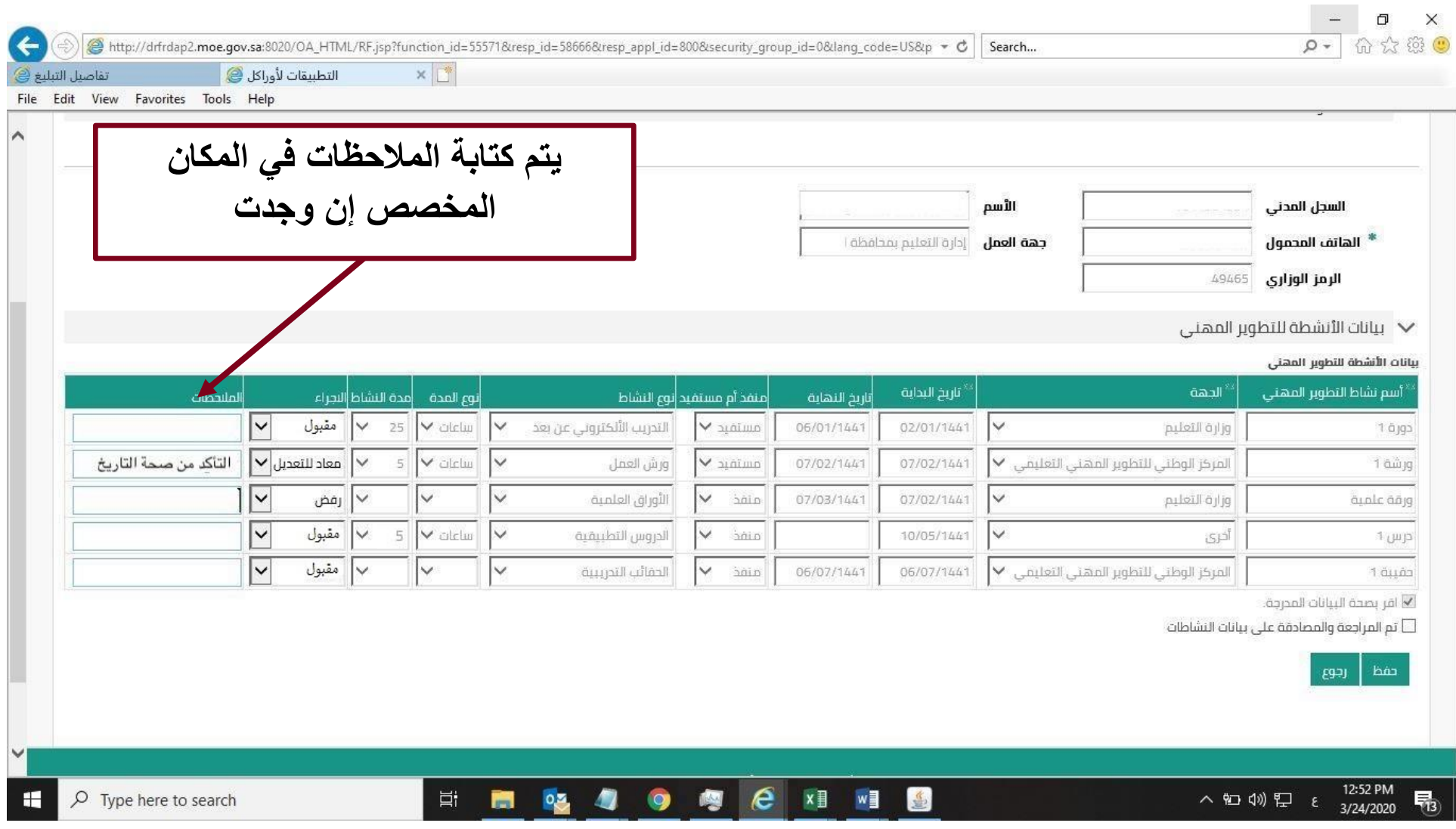

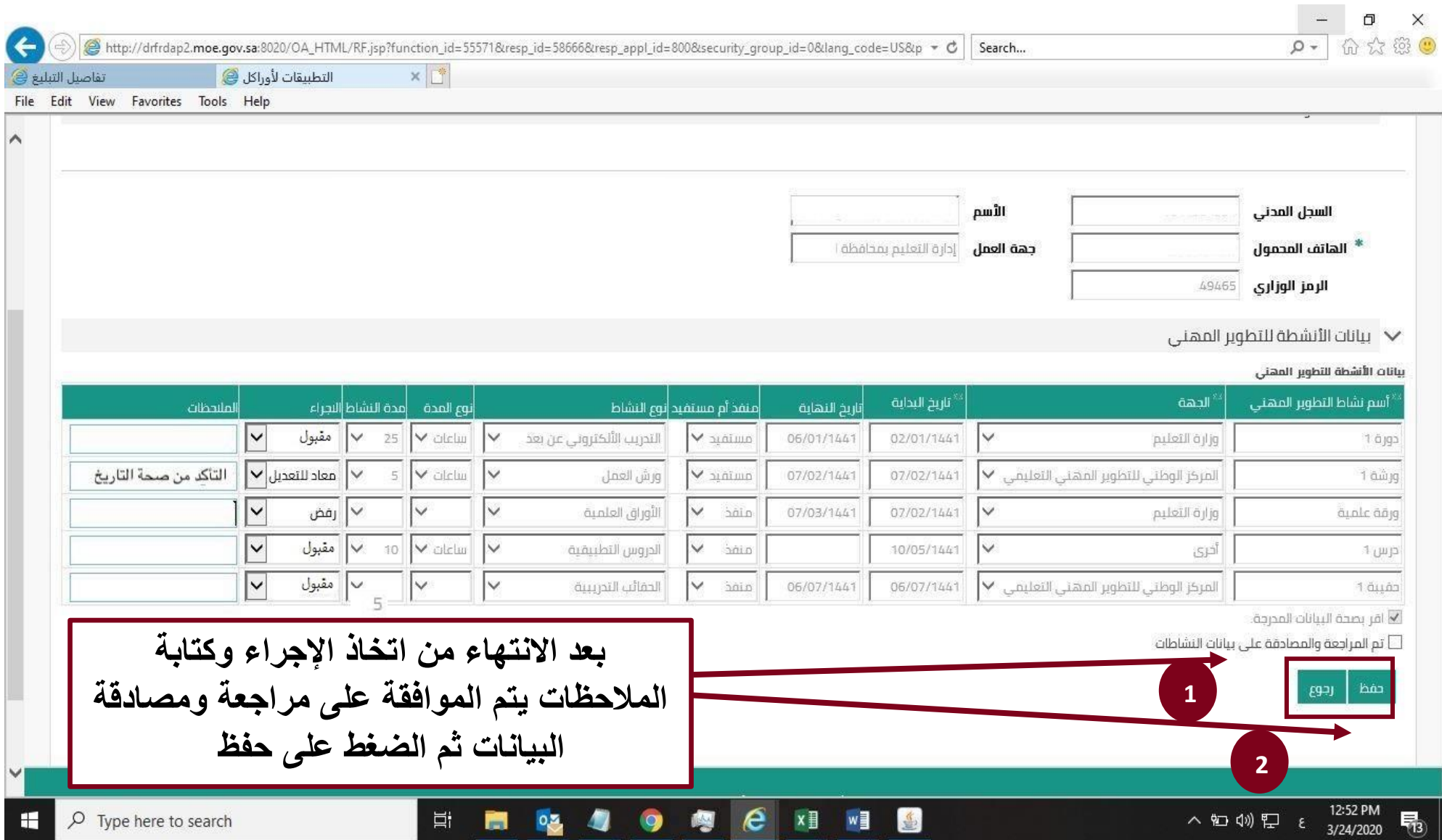

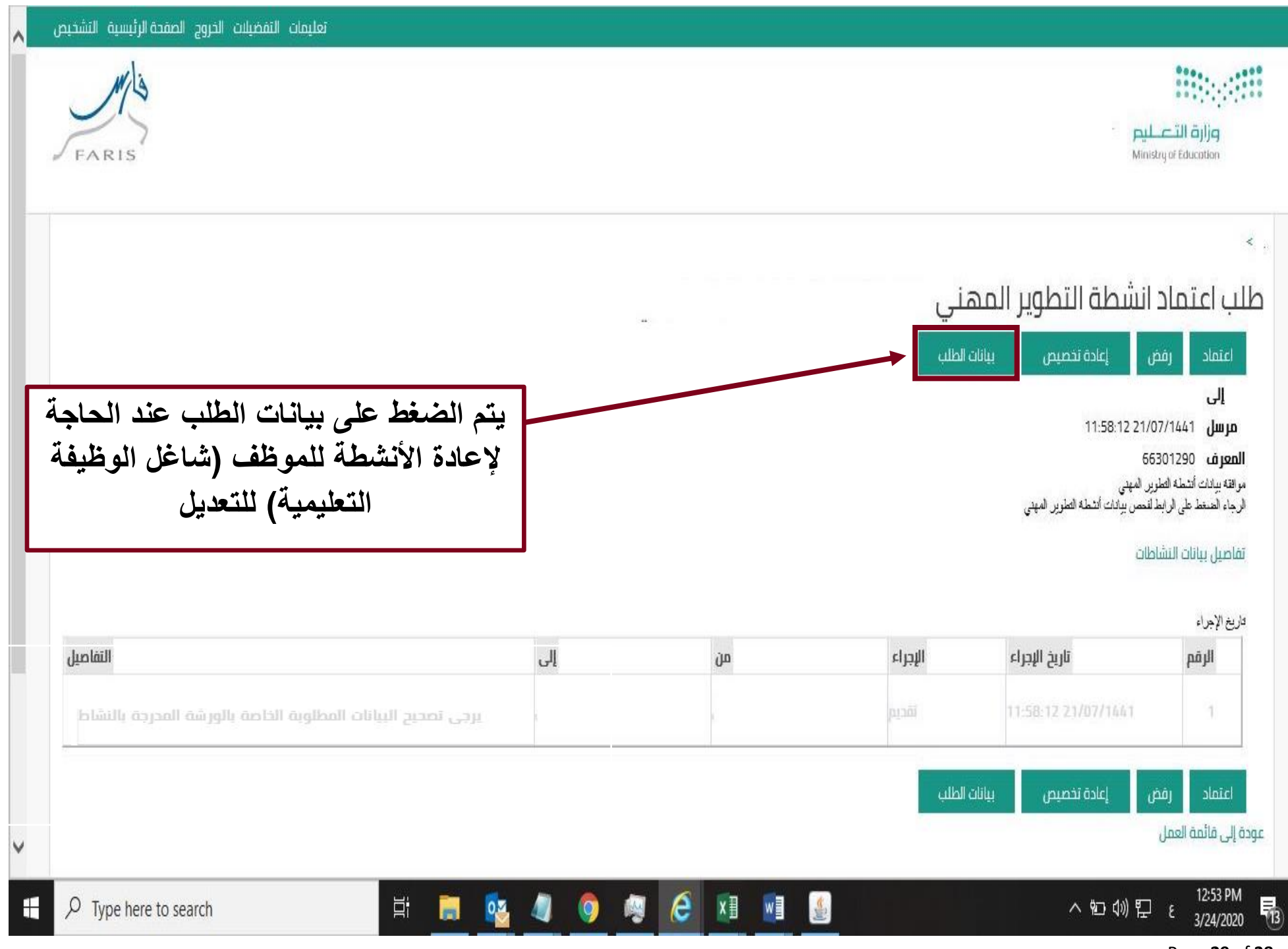

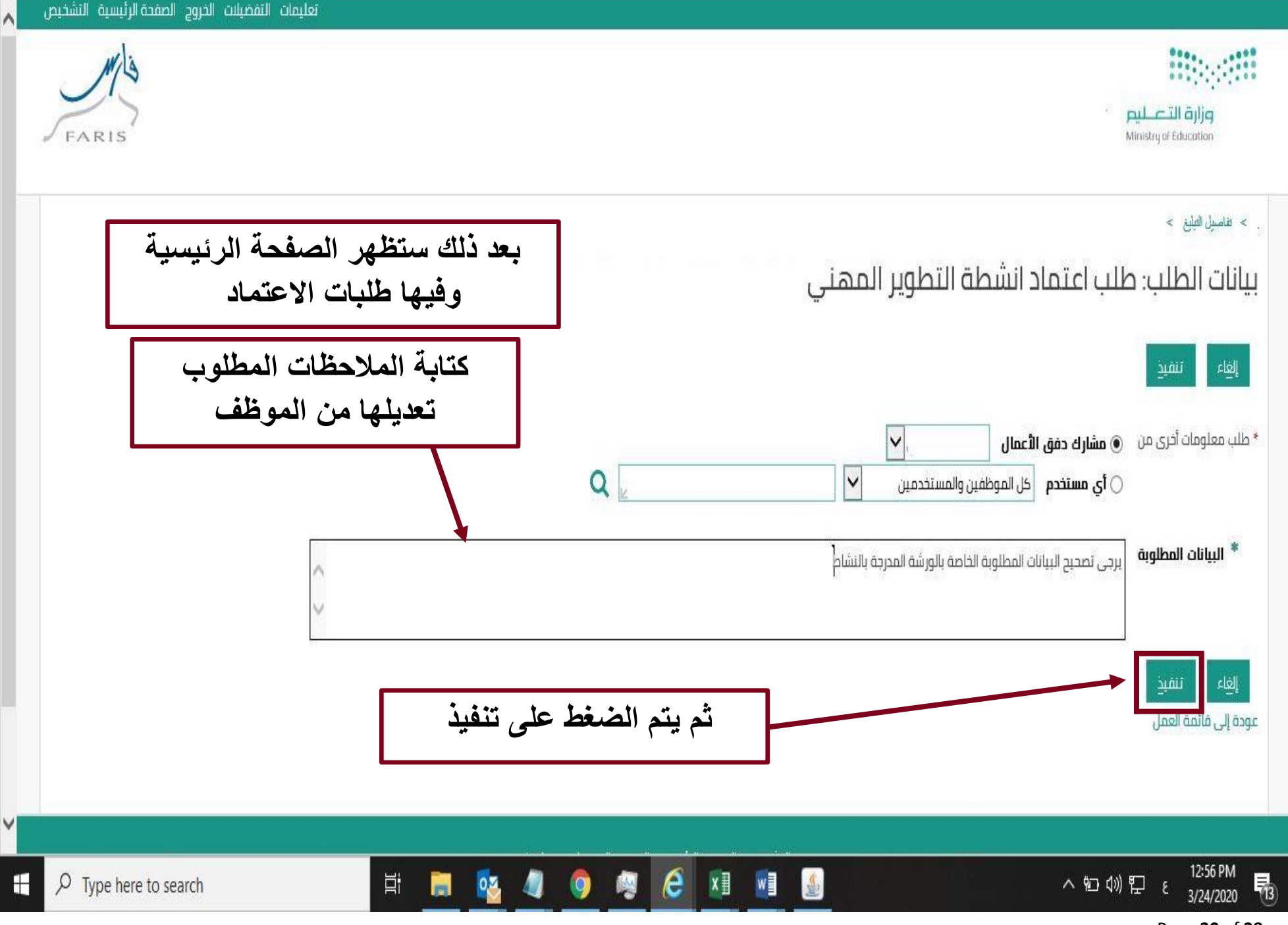

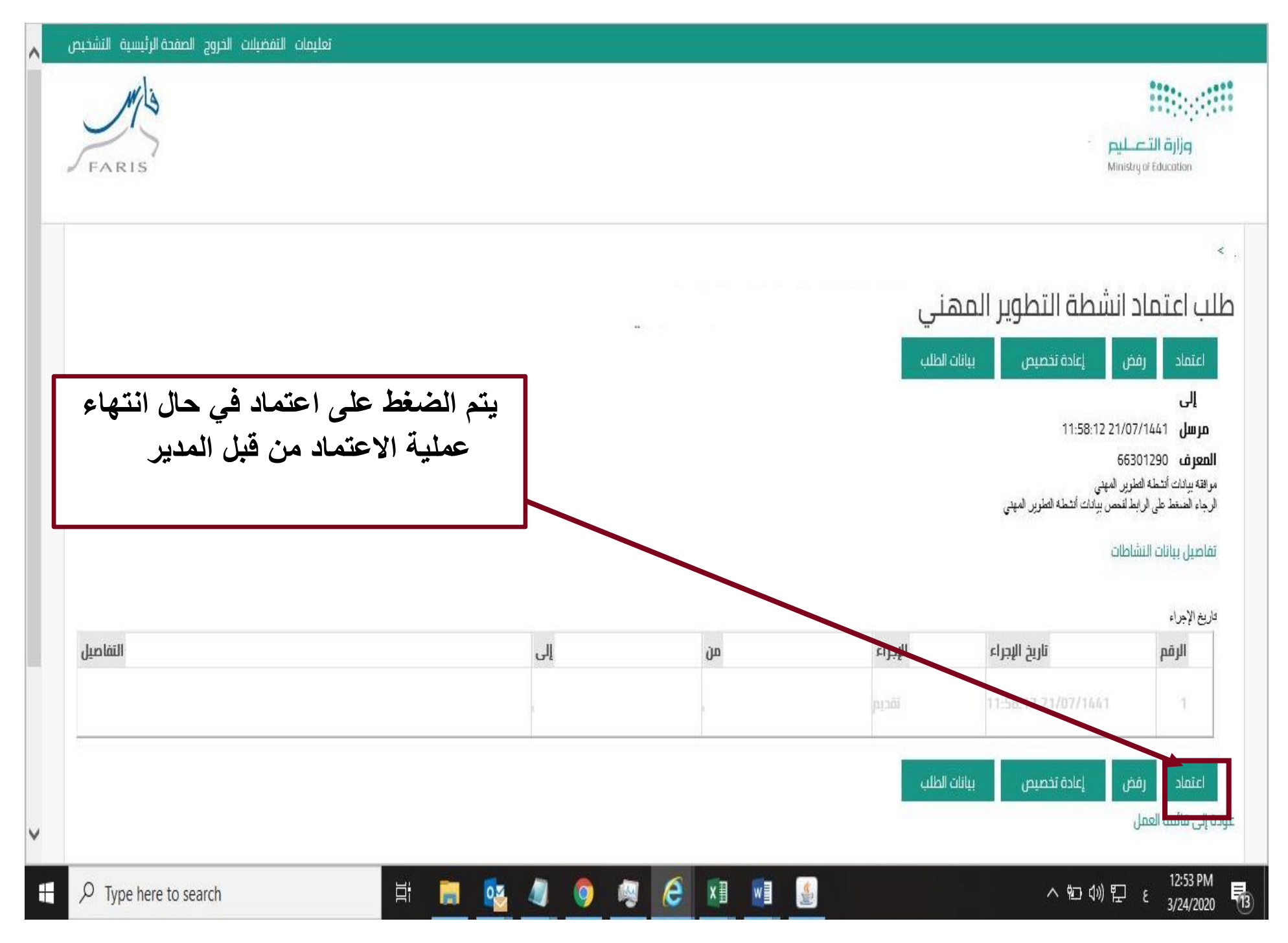

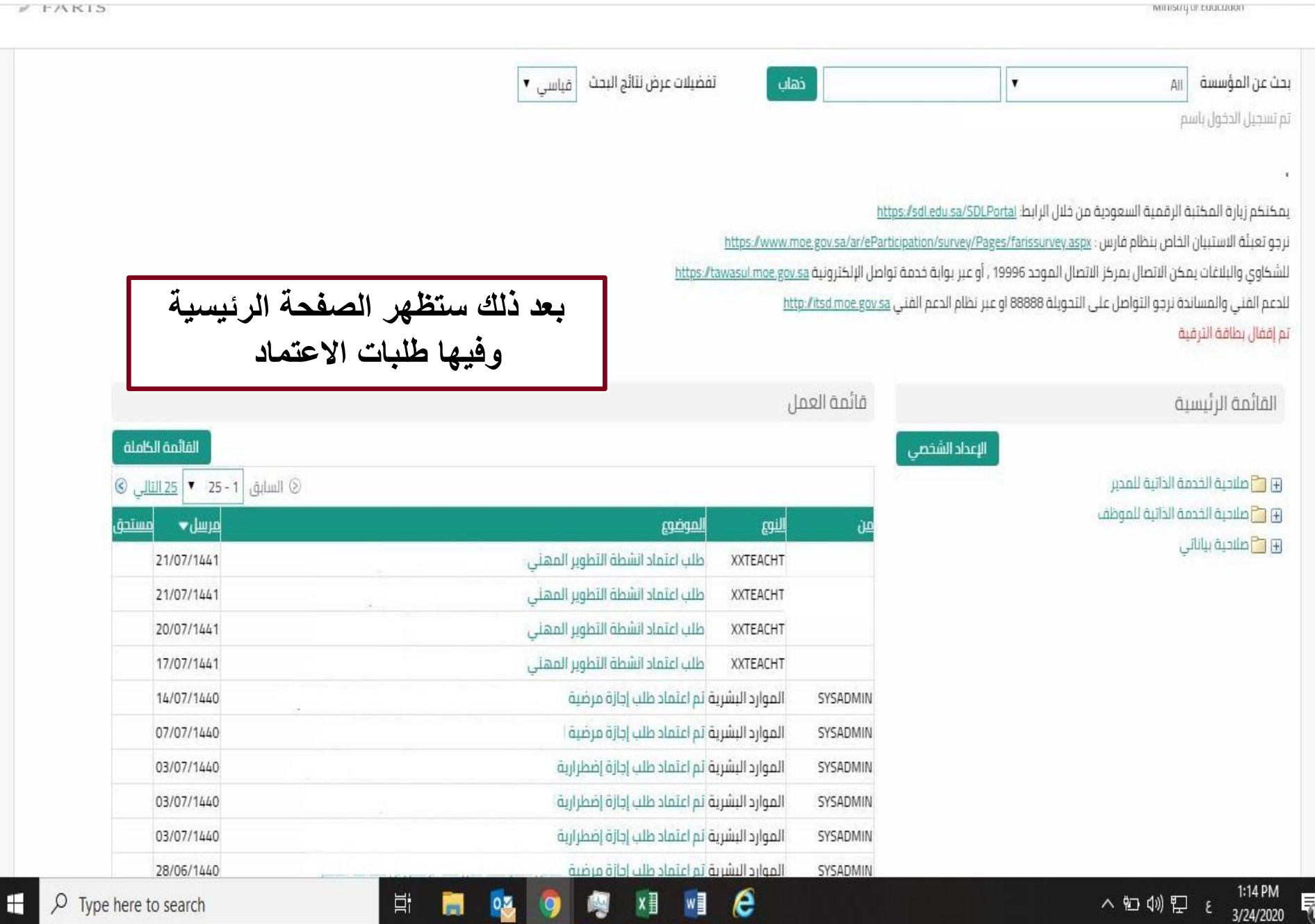

## **ثالثا: تشغيل التقارير الخاصة بأنشطة التطوير المهني للمعلم و للمدير المباشر :**

التقارير الخاصة بالمعلم: يتم طلب التقرير الخاص بالمعلم من خالل صالحية الخدمة الذاتية للموظف تقرير أنشطة التطوير المهني )معلم(

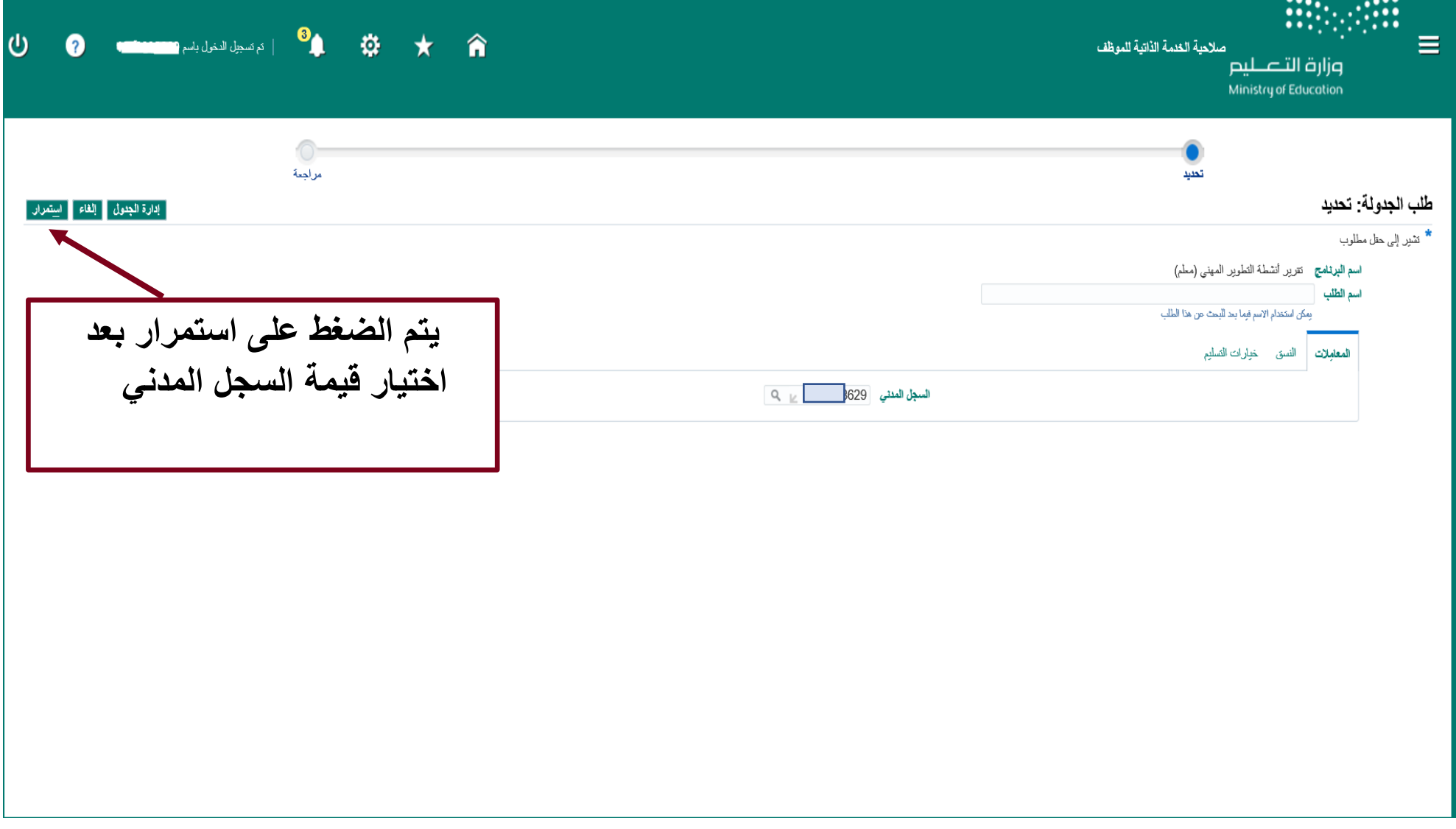

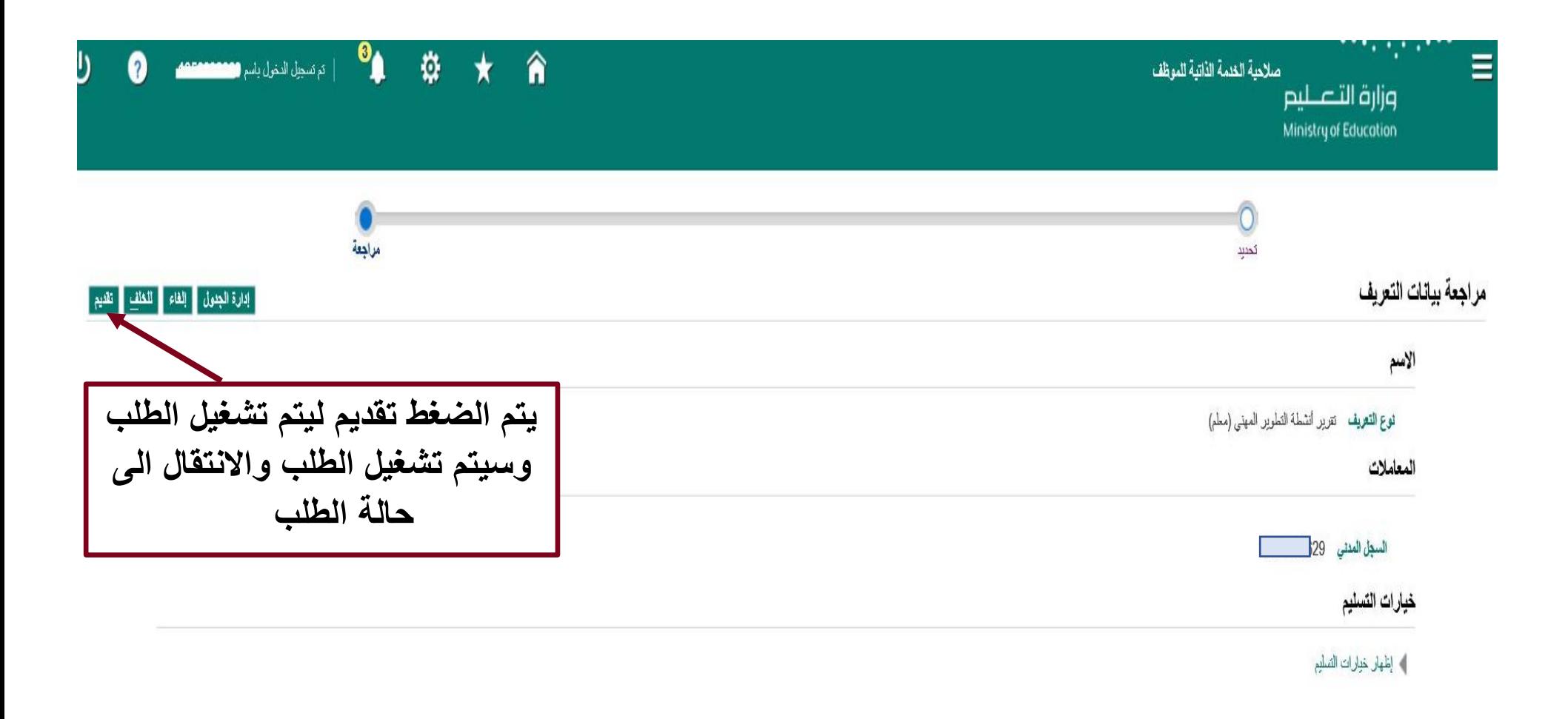

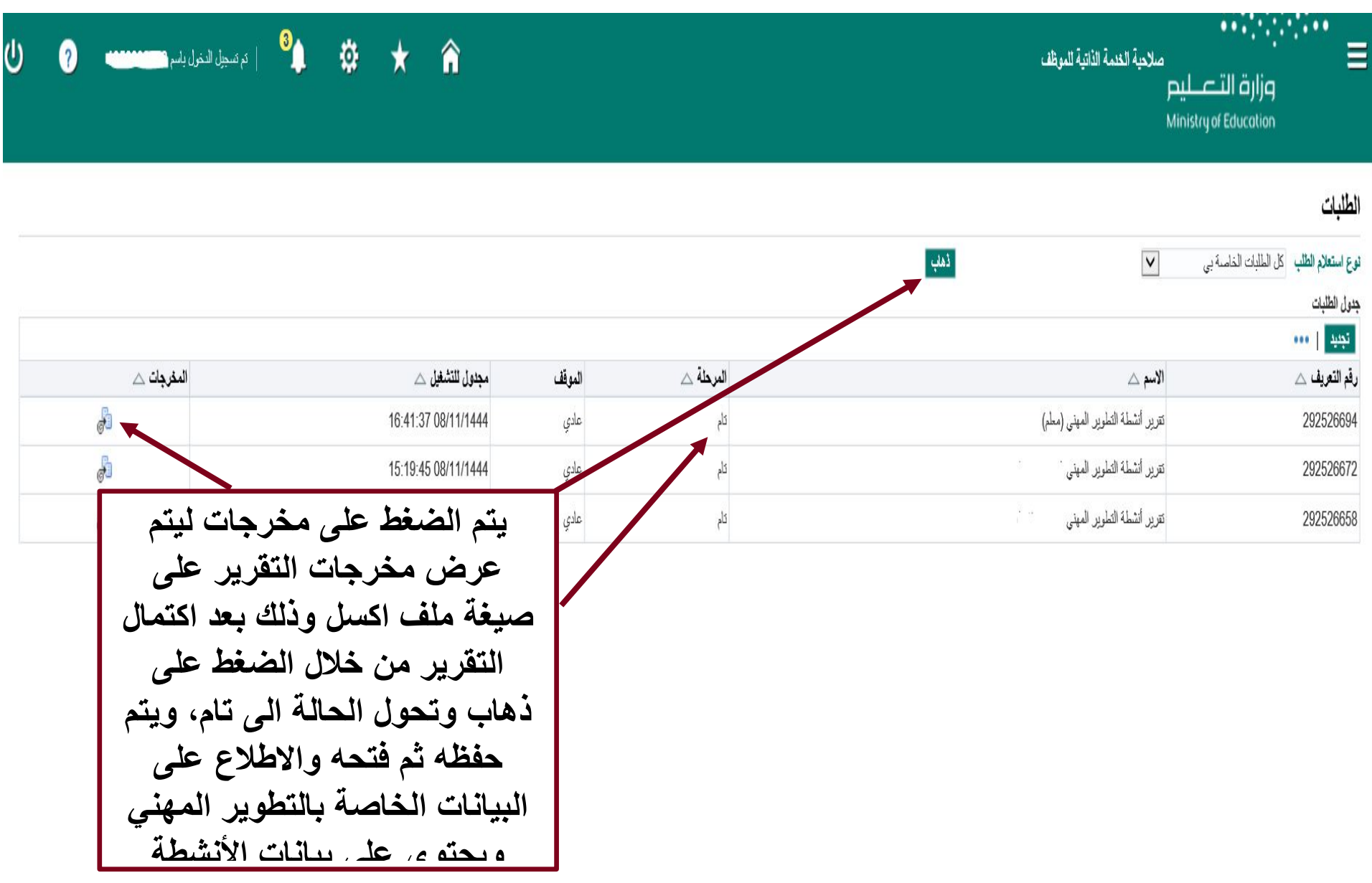

تقرير أنشطة التطوير المهني للمدير المباشر وذلك تحت مسمى تقرير أنشطة التطوير المهني )المدير المباشر( تحت صالحية الخدمة الذاتية .

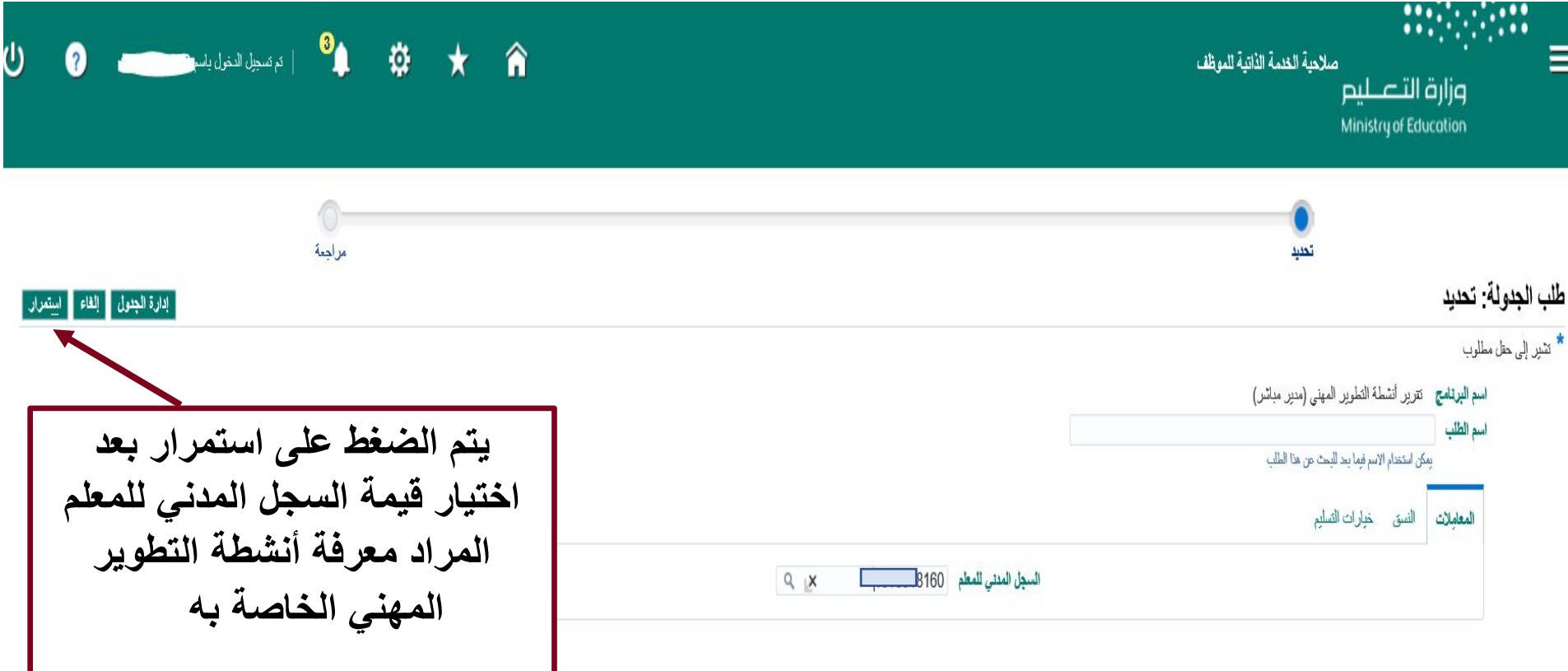

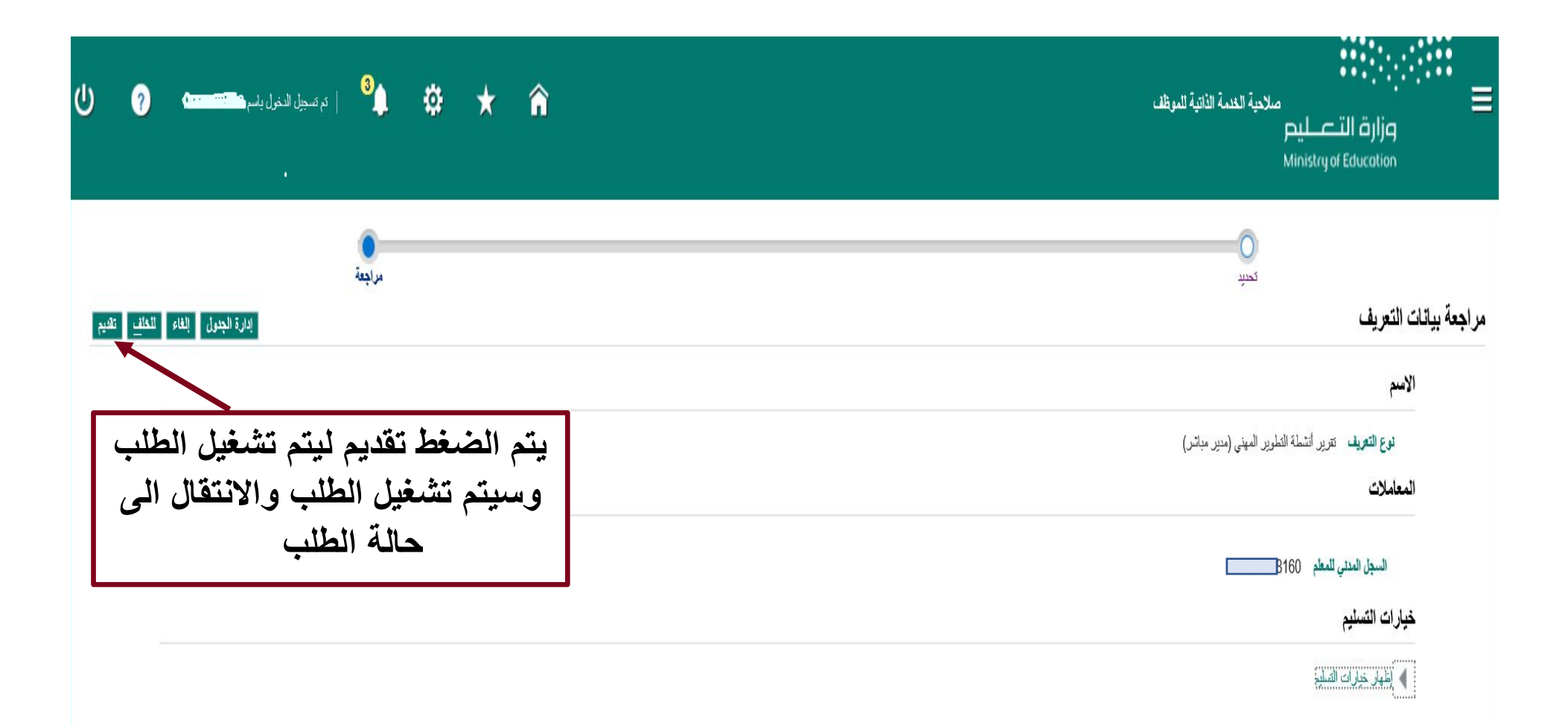

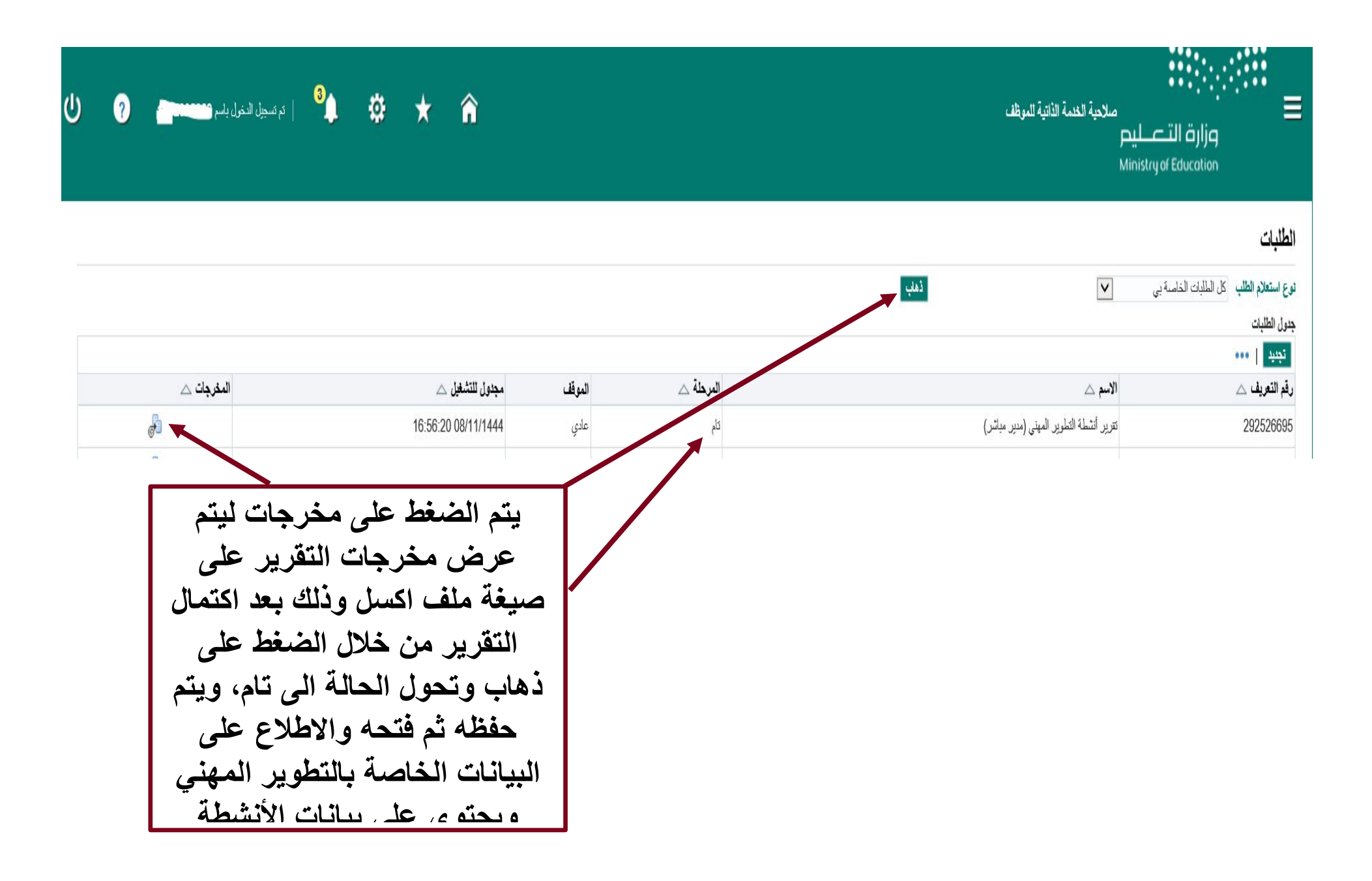